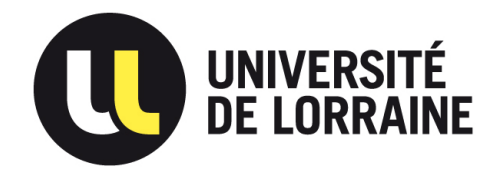

Université de Lorraine Faculté de sciences et technologies

# Reconstruction automatique des cordages de la valve mitrale

Rapport de stage de M2

Daryna Panicheva

Encadrants : Pierre-Frédéric Villard Marie-Odile Berger

Nancy, 2017

# Remerciements

Je tiens tout d'abord à remercier mes encadrants de stage Pierre-Frédéric Villard et Marie-Odile Berger pour leur aide et leur suivi durant toute la période du stage. Ils ont su être présents pour me guider et répondre à mes questions. J'ai ainsi pu progresser régulièrement et prendre la décision de poursuivre ces recherches en thèse.

Je remercie également tout les membres de l'équipe MAGRIT, au sein de laquelle je suis contente de pouvoir effectuer mon doctorat, pour l'accueil qu'ils m'ont offert ainsi que pour les conseils précieux qu'ils m'ont procurés.

# <span id="page-2-0"></span>Table des matières

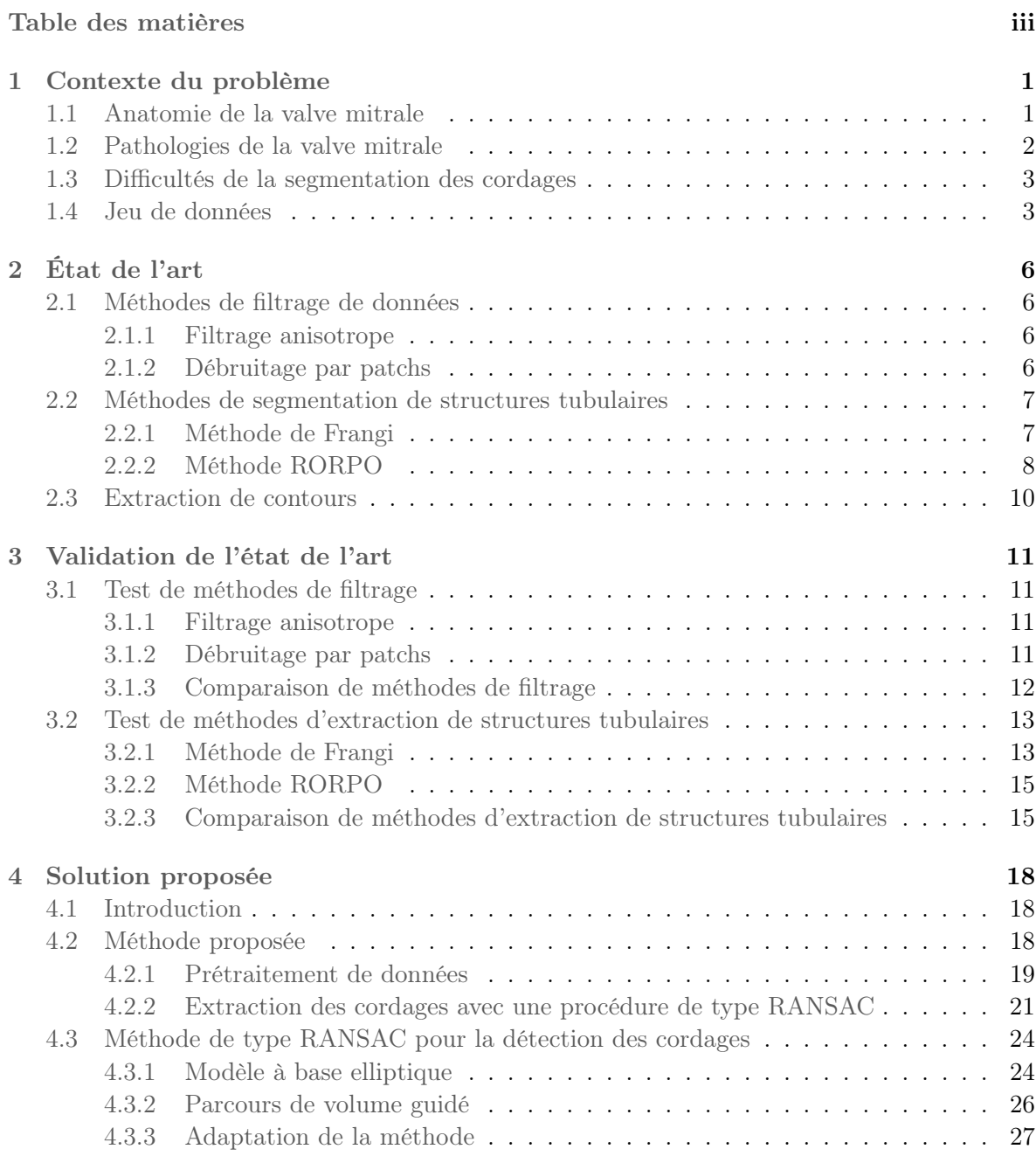

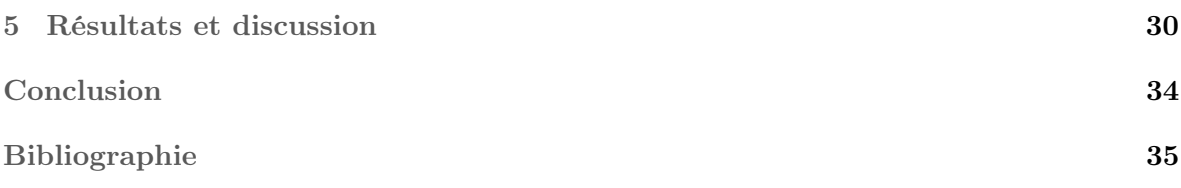

# <span id="page-4-2"></span><span id="page-4-0"></span>Chapitre 1

# Contexte du problème

Le sujet de stage concerne l'imagerie médicale et a pour contexte le traitement des pathologies cardiaques.

Les troubles de la valve mitrale sont une des maladies de cœur les plus répandues, et la pathologie la plus courante est la régurgitation [\[17,](#page-39-0) [12\]](#page-38-1).

Dans la plupart des cas le traitement de ces maladies nécessite une intervention chirurgicale qui vise à remplacer ou réparer la valve mitrale. La réparation de la valve est une technique plus efficace en comparaison avec l'utilisation d'une prothèse. Dans ce cas le chirurgien reconstruit ou reforme la valve en fonction de la maladie.

Pendant la réparation nécessitant l'arrêt du cœur, le chirurgien ne peut pas observer les effets précis de la réparation effectuée durant l'intervention. Par conséquent il est obligé de s'appuyer sur son expérience [\[15\]](#page-39-1). Par exemple, le chirurgien doit trouver un compromis entre une valve bien tendue et une valve avec assez de matière pour que l'ensemble reste hermétique.

Pour faciliter le travail du médecin, il serait intéressant de disposer d'une simulation de la réparation de la valve spécifique au patient. Cela permettrait de mieux prédire et de choisir le geste chirurgical correct qui est nécessaire pour la réparation de la valve [\[15\]](#page-39-1).

Les quelques systèmes existant de simulation de la valve utilisent les données du patient acquises par scanographie en entrée, et génèrent un modèle masse-ressort [\[15\]](#page-39-1). Pour l'instant ces travaux sont assez préliminaires et ne permettent pas une modélisation fine de la mécanique de la valve et de son fonctionnement. Il y a aussi de nombreux travaux sur des simulations assez précises de la valve mitrale mais qui utilisent des modèles 3D trop génériques.

Le stage est la première étape d'un travail ambitieux visant à produire une simulation réaliste de réparation de la valve mitrale adaptée au patient. Le but du stage est de produire un modèle géométrique précis de la valve à partir des images disponibles. Nous proposons dans ce mémoire une méthode permettant l'extraction précise des cordages de manière automatique.

# <span id="page-4-1"></span>1.1 Anatomie de la valve mitrale

La valve mitrale est l'une des quatre valves du cœur, elle est constituée de deux valvules qui forment un anneau et une structure de support composée des cordages et des piliers (figure [1.1\)](#page-5-1). Les feuillets représentent des volets de tissu attachés à l'anneau fibreux dans la paroi cardiaque. Le mouvement des feuillets est limité par les cordages qui sont attachés à un bout aux feuillets et à l'autre bout à l'un des deux muscles papillaires du ventricule gauche [\[15\]](#page-39-1). Ces cordages ont de nombreuses bifurcations et leurs sections sont de rayon variable. Nous <span id="page-5-4"></span>verrons plus tard que cette structuration complique le processus d'extraction automatique des cordages à partir des images scanner.

<span id="page-5-1"></span>La valve mitrale permet une circulation sanguine sans entrave dans le ventricule gauche pendant la diastole, et empêche le reflux du sang dans le ventricule gauche pendant la systole [\[12\]](#page-38-1).

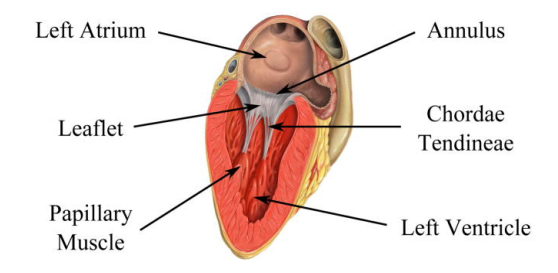

Figure 1.1 – Anatomie de la valve mitrale

# <span id="page-5-0"></span>1.2 Pathologies de la valve mitrale

On distingue deux types de problèmes associés à la valve mitrale : l'obstruction (sténose) et l'abaissement vers l'arrière pendant la fermeture de la valve (prolapsus) qui peut être accompagné d'une fuite (régurgitation).

La sténose est le rétrécissement de la valve (figure [1.2a\)](#page-5-2). Chez un patient souffrant d'une telle pathologie, la valve est en forme de dôme et l'entrée est rétrécie [\[17\]](#page-39-0).

<span id="page-5-2"></span>Si la valve ne se ferme pas complètement pendant la contraction du ventricule gauche, on parle de prolapsus de la valve (figure [1.2b\)](#page-5-3). Dans ce cas, une partie du feuillet bascule dans l'oreillette gauche. Par conséquent, une fuite de sang (la régurgitation) peut se produire.

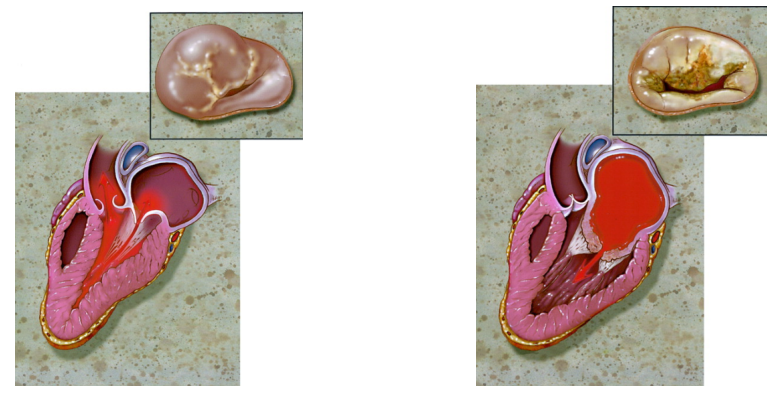

(a) Sténose de la valve (b) Prolapsus de la valve

<span id="page-5-3"></span>

Figure 1.2 – Pathologies de la valve mitrale

# <span id="page-6-0"></span>1.3 Difficultés de la segmentation des cordages

Le problème de l'extraction des cordages est complexe, car il se trouve à l'intersection de plusieurs sujets sur la détection des objets de la forme souhaitée. La difficulté principale réside en la configuration non triviale des structures à segmenter. Plus précisément, les cordages de la valve mitrale ne sont pas des tubes, par contre ils sont relativement linéaires. Nous ne pouvons donc pas appliquer les méthodes déjà existantes pour la segmentation des structures tubulaires (par exemple, des vaisseaux sanguins). De plus, ces méthodes s'appuient sur le fait que les données sont scannées après injection d'un produit de contraste. Les objets restant visibles sur l'image sont des vaisseaux, et dans notre cas en plus des cordages, sont également présents d'autres tissus . Par conséquent, il faut également pouvoir distinguer les cordages du reste de la valve.

Ainsi, la nature des données (images scanner), et la présence de bruit et de flou qui est inévitable, exigent une approche robuste de la segmentation.

# <span id="page-6-1"></span>1.4 Jeu de données

<span id="page-6-2"></span>Le jeu de données utilisé dans ce travail contient 11 images scanner (CT-scans) de cœurs de 11 cochons (figure [1.4\)](#page-8-0).

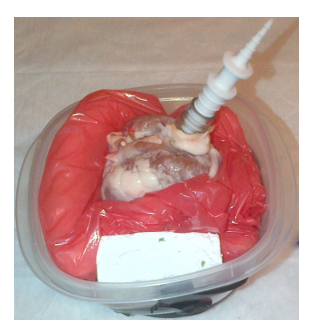

(a) Système de mousse pour maintenir le cœur

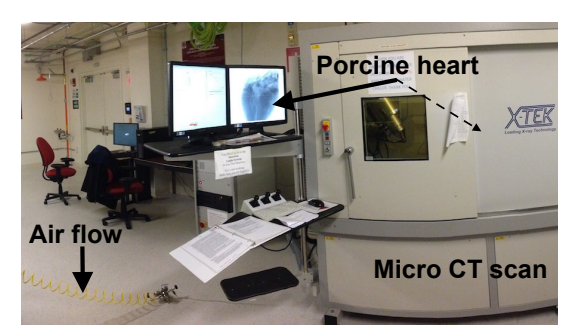

(b) MicroCT contenant le cœur pressurisé

Figure 1.3 – Acquisition des données

Les données ont été acquises au laboratoire Harvard Biorobotics Lab, avec lequel nous travaillons en collaboration sur ce projet. Les cœurs proviennent de chez le boucher. Une première étape consiste à réparer les coupes effectuées par le boucher pour s'assurer que le ventricule gauche soit bien hermétique. Puis, le cœur est placé dans un appareil de microtomographie aux rayons X ou microCT. C'est cet appareil qui va nous fournir une imagerie 3D que nous utiliserons par la suite (la figure [1.3\)](#page-6-2). Pour chaque cœur, deux configurations seront acquises : une avec la valve ouverte et une avec la valve fermée. Afin de fermer la valve, de l'air est injectée dans le ventricule gauche par la valve aortique avec une pression de 120 mm de mercure. Cela correspond à la pression sanguine qui permet à la valve mitrale de se fermer. Plusieurs problèmes peuvent se produire lors de l'acquisition :

1. Afin d'acquérir des images 2D pour une reconstruction 3D, le microCT comporte un plateau rotatif sur lequel se trouve le cœur à scanner. Cela produit de petits mouvements qui peuvent se traduire par des artefacts. Il faut donc bien maintenir le cœur.

2. Les tissus mous qui composent le cœur sèchent lorsqu'ils ne sont plus irrigués par le sang. Cela provoque un rationnement des structures et donc encore des artefacts lors de la reconstruction 3D. Il faut donc réduire le temps d'acquisition au minimum sachant que plus une image est acquise rapidement, plus il y a du bruit sur l'image reconstruite.

Plusieurs procédures ont été testées pour scanner la valve mitrale. Pour le maintien, nous avons essayé avec des blocs de polystyrène (encore des mouvements), avec de la mousse d'isolation expansive (la mousse épouse bien la forme mais continue de s'expandre) et avec de la mousse d'emballage (notre meilleur résultat). Pour le temps d'acquisition, nous avons commencé avec une durée de 1s où il y avait trop d'artefacts puis de 500ms où nous avons nos meilleurs résultats.

Parmi ces données, certaines ne sont pas utilisables en raison de la présence forte de flou, et elles ont été éliminées du jeu de données qui va finalement contenir 8 images.

<span id="page-8-0"></span>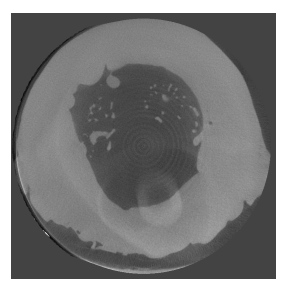

(a) Exemple 1. Plan axial

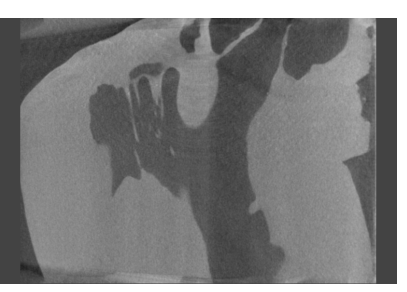

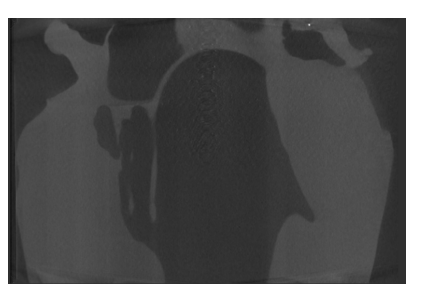

(b) Exemple 1. Plan sagittal (c) Exemple 1. Plan coronal

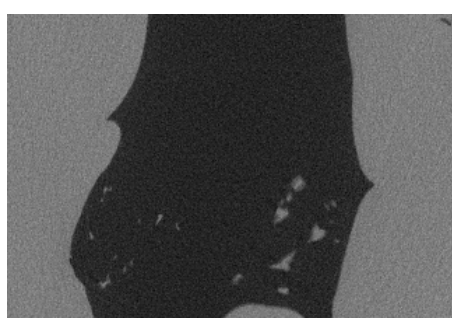

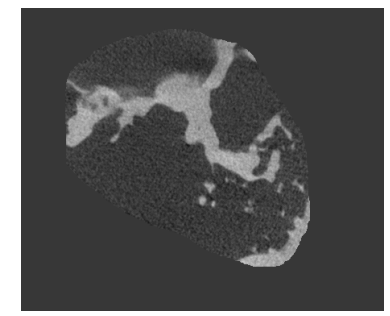

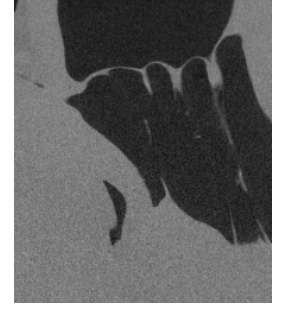

(d) Exemple 3. Plan axial (e) Exemple 3. Plan sagittal

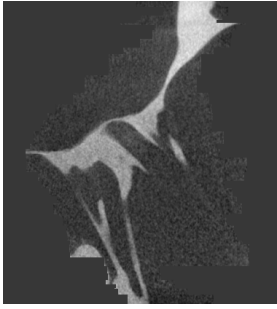

(g) Exemple 22. Plan axial (h) Exemple 22. Plan sagittal

 $\tt{FIGURE}$ 1.4 – Exemples de données

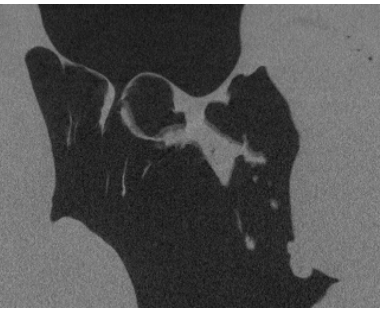

(f) Exemple 3. Plan coronal

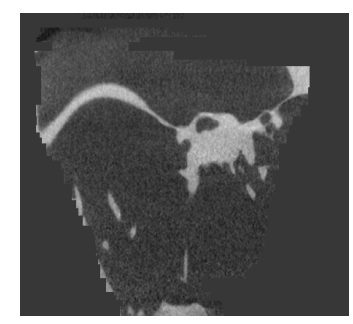

(i) Exemple 22. Plan coronal

# <span id="page-9-4"></span><span id="page-9-0"></span>Chapitre 2 État de l'art

### <span id="page-9-1"></span>2.1 Méthodes de filtrage de données

Les données à disposition sont bruitées, ce qui a une influence sur les résultats de l'extraction des cordages dans la suite. Pour cette raison, il est nécessaire de passer par une étape de filtrage avant la segmentation.

Il existe une grande variété de méthodes pour la réduction de bruit dans l'image, les plus simples d'entre elles utilisent la diffusion linéaire (convolution avec une Gaussienne). Malgré sa simplicité la diffusion linéaire a des désavantages : les structures recherchées ne sont pas préservées pendant la suppression du bruit et l'information a priori sur les structures ne peut pas être prise en compte [\[18\]](#page-39-2). Pour notre tâche, il faut choisir une approche plus complexe que le filtrage gaussien classique, par exemple la diffusion non-linéaire qui permet d'éviter les problèmes susmentionnés [\[18\]](#page-39-2).

Dans la suite nous allons présenter deux méthodes non-linéaires de filtrage de l'image : le filtrage anisotrope (méthode de Perona et Malik) [\[14\]](#page-39-3) et le débruitage par patchs [\[2\]](#page-38-2).

### <span id="page-9-2"></span>2.1.1 Filtrage anisotrope

Le filtrage anisotrope est une méthode de lissage permettant de préserver les bords, basée sur des équations aux dérivées partielles.

Cette méthode utilise l'amplitude du gradient de la fonction d'intensité  $||\nabla(I)||$  [\[14,](#page-39-3) [1\]](#page-38-3) pour estimer la présence d'un bord. La diffusion linéaire est effectuée dans une zone dont la taille est inversement proportionnelle au gradient, permettant ainsi de préserver les bords.

Le filtrage est paramétré par un seuil sur l'amplitude du gradient  $\kappa$ . Ainsi, dans les régions de l'image où  $||\nabla(I)|| > \kappa$  le lissage est moins fort (les régions avec un gradient élevé représentent des bords), dans le cas contraire le lissage est plus fort [\[14,](#page-39-3) [1\]](#page-38-3).

### <span id="page-9-3"></span>2.1.2 Débruitage par patchs

Une autre approche pour réduire le bruit sur l'image est le débruitage par patchs. La différence principale avec la méthode précédente est que la valeur d'un pixel est estimée non pas seulement en fonction de son voisinage spatial mais en fonction de la proximité de l'intensité de pixels. Dans le cas le plus simple la valeur du pixel est estimée comme la moyenne des valeurs de pixels avec une intensité proche [\[3\]](#page-38-4).

<span id="page-10-3"></span>Le débruitage par patchs utilise ce type d'approche, la valeur de pixel cible  $x$  est définie comme la moyenne d'intensités de tous les pixels y dont les voisinages gaussiens se ressemblent au voisinage de x.

L'intérêt principal de l'utilisation de tels filtres est que des structures fines de l'image sont préservées, contrairement aux méthodes locales. Si, de plus, l'image est redondante (c'est-àdire lorsqu'il y a beaucoup de blocs possédant des voisinages similaires), l'estimation de la valeur des pixels gagnera en précision [\[3\]](#page-38-4).

### <span id="page-10-0"></span>2.2 Méthodes de segmentation de structures tubulaires

Les méthodes permettant de segmenter les structures de forme a priori peuvent être divisées en deux groupes en fonction de l'opérateur appliqué : différentiel (dans la plupart des cas linéaire) et non-linéaire [\[10\]](#page-38-5).

Les approches classiques pour la segmentation de structures de forme a priori connue sont basées sur les propriétés différentielles de l'image. Parmi ces méthodes, l'une des plus répandues est le filtrage de Frangi [\[6\]](#page-38-6). Les approches non-linéaires sont basées sur la morphologie mathématique, par exemple la méthode RORPO [\[10\]](#page-38-5).

### <span id="page-10-1"></span>2.2.1 Méthode de Frangi

Le filtrage de structures tubulaires de Frangi est une méthode conçue pour la segmentation de vaisseaux. L'idée principale est de chercher des structures géométriques qui peuvent être considérées comme des tubes. Pour localement déterminer la probabilité de présence de telle où telle structure on utilise les valeurs propres du Hessien de l'image [\[6\]](#page-38-6).

Vu que les structures à détecter sont de tailles différentes, la méthode utilise plusieurs échelles, et la deuxième dérivée du noyau Gaussien à l'échelle s permet de mesurer le contraste entre les régions à l'intérieur et à l'extérieur de intervalle [−s, s] [\[6\]](#page-38-6).

<span id="page-10-2"></span>À partir de l'analyse des valeurs propres de la matrice Hessienne, la direction de courbure minimale, c'est-à-dire la direction de l'axe d'un tube, peut être déterminée, puisque les valeurs propres indiquent les directions de décomposition de la structure (figure [2.1\)](#page-10-2) [\[6\]](#page-38-6).

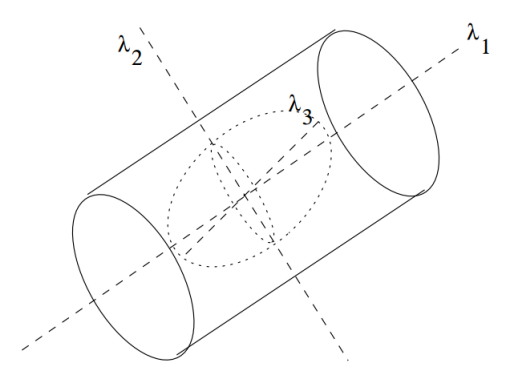

Figure 2.1 – Directions locales principales de courbure

<span id="page-11-1"></span>Chaque type de structure géométrique peut être décrit par le ratio spécifique de valeurs propres  $(|\lambda_1| \leq |\lambda_2| \leq |\lambda_3|)$ . Ainsi, la structure tubulaire idéale possède les propriétés suivantes [\[6\]](#page-38-6) :

$$
|\lambda_1| \approx 0
$$
  

$$
|\lambda_1| \ll |\lambda_2|
$$
  

$$
|\lambda_2| \approx |\lambda_3|.
$$

Dans la méthode de Frangi, les structures satisfaisant aux critères précités sont renforcées. Pour déterminer la "pertinence" de la structure pour le renforcement, et mettre en correspondance ces propriétés de deuxième ordre avec la possibilité de présence de structures tubulaires, la fonction "vesselness" $\nu$  est introduite :

$$
R_A = \frac{|\lambda_2|}{|\lambda_3|}
$$
  
\n
$$
R_B = \frac{|\lambda_1|}{\sqrt{|\lambda_2 \lambda_3|}}
$$
  
\n
$$
S = \sqrt{\sum_{j} \lambda_j^2}
$$
  
\n
$$
\nu(s) = \begin{cases} 0 & \text{if } \lambda_1 > 0 \text{ or } \lambda_2 > 0\\ (1 - \exp(-\frac{R_A^2}{2\alpha^2})\exp(-\frac{R_B^2}{2\beta^2})(1 - \exp(-\frac{S^2}{2c^2}). \end{cases}
$$

Ici,  $R_A$  et  $R_B$  sont deux ratios géométriques, le premier sert à distinguer les formes de type ligne ( $R_A$  tend vers zéro) et aplaties ( $R_A$  différent de zéro), le deuxième est un indicateur de déviation de forme de blob  $(R_B \text{ est maximal})$ . La valeur S est la norme du Hessien introduite pour prendre en compte l'information à propos de l'intensité du fond et des objets recherchés (les objets clairs sur le fond foncé) et diminuer l'impact du bruit dont l'amplitude est petite. Cela aide à éviter d fausses détections. Les paramètres  $\alpha \beta$  et C sont des seuils pour contrôler la sensibilité du filtre [\[6\]](#page-38-6).

### <span id="page-11-0"></span>2.2.2 Méthode RORPO

L'une des méthodes non-linéaires d'extraction de structures tubulaires est la méthode RORPO (Responses of Path Operators). Cette méthode est basée sur les opérateurs morphologiques de chemin qui sont une union de deux approches : l'une basée sur les éléments structurants et l'autre sur l'optimisation de chemin [\[10\]](#page-38-5).

Pour différentier les structures de type blob, structures tubulaires et plates on utilise un filtre orienté  $F_{\lambda,\phi}$  sur l'image I dont la réponse dépend de l'échantillonnage des orientations sur une n-sphère par longitude  $\lambda$  et latitude  $\phi$ . Comme on le voit sur la figure (figure [2.2\)](#page-12-0) pour des structures anisotropes les réponses dans toutes les directions sont presque identiques. Pour des structures plates il y a quelques orientations qui répondent et finalement, pour des tubes seulement la plage étroite de directions de  $\lambda$  et  $\phi$  donne des réponses positives [\[10\]](#page-38-5).

Dans la suite, les réponses positives sont rangées en fonction d'orientation pour chaque pixel  $(x, y, z)$  du plus haut au plus bas  $(i, j, m \in [1, ..., n]$ :

$$
F_{\lambda_i, \phi_i}[I](x, y, z) \ge F_{\lambda_j, \phi_j}[I](x, y, z) \ge \dots \ge F_{\lambda_m, \phi_m}[I](x, y, z)
$$

<span id="page-12-1"></span><span id="page-12-0"></span>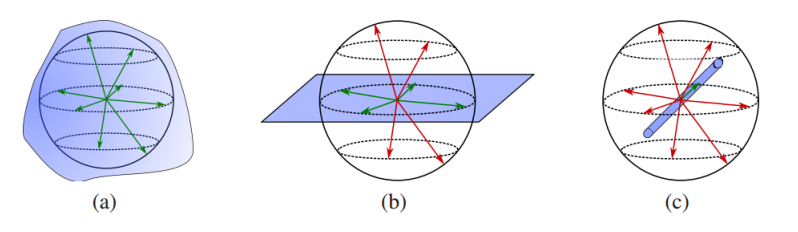

Figure 2.2 – Réponses de filtres orientés pour les cas d'un blob (a), un plan (b) et un tube (c)

Puis, en se basant sur ces réponses par pixel, n images de réponses sont construites :

$$
F_1[I] \ge F_2[I] \ge \dots \ge F_n[I],
$$

où  $F_1[I]$  correspond à la réponse maximale et  $F_n[I]$  à la réponse minimale [\[10\]](#page-38-5).

À la base, le filtrage RORPO est le processus d'ouverture d'un chemin  $\alpha_L(X)$  de longueur  $L$  de l'image  $X$ . Cette opération consiste en l'union de tous les chemins de longueur  $L$  dans  $X$  [\[10\]](#page-38-5).

On considère 7 orientations principales de l'espace discret R3 (la figure [2.3\)](#page-13-1). Chaque point se retrouve dans 2 cônes exactement, sauf des points sur les bords : ils appartiennent à 4 cônes au maximum. Pour chaque cône  $C_c$  on peut faire l'ouverture de chemin en se basant sur le graphe induit par  $C_c$  sur le support  $X$  de l'image [\[10\]](#page-38-5).

Pour l'image I on peut obtenir 7 images RPO-filtrées, les images donnent l'information d'orientation à chaque point  $x$  de  $I$ . La distribution des valeurs de ces images peut donner la caractérisation précise de l'anisotropie de l'image au point  $x$  [\[10\]](#page-38-5). De manière similaire on peut définir 7 images filtrées par rangement  $R_c^L(I)$ , obtenues par point :

$$
\phi_i^L(I)(x) = RF_i\{R_c^L(I)(x)|c \in C\}, \qquad i \in [1,7],
$$

où RF - filtre rangeur de l'ordre i, c'est-à-dire qu'il donne i-ème la plus grande valeur de l'ensemble [\[10\]](#page-38-5).

Ces 7 valeurs fournissent l'information de l'anisotropie de la structure autour du point x. On voit que les structures de type ligne peuvent être contenues au maximum par 3 cônes à la fois. Au contraire, les structures plates peuvent être contenues au moins par 5 cônes à la fois. Le filtrage RORPO est calculé comme la différence entre les valeurs maximales et médianes de filtres de rang [\[10\]](#page-38-5) :

$$
\phi^{L}(I)(x) = \phi_{1}^{L}(I)(x) - \phi_{4}^{L}(I)(x).
$$

<span id="page-13-2"></span><span id="page-13-1"></span>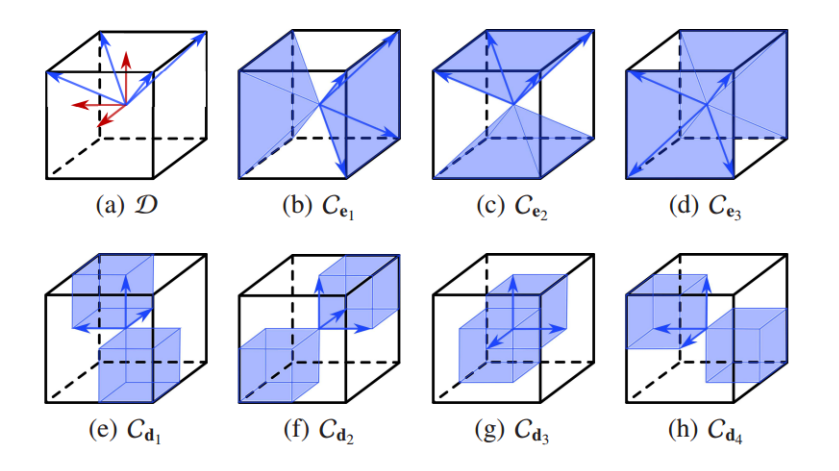

Figure 2.3 – Division de l'espace en cônes

### <span id="page-13-0"></span>2.3 Extraction de contours

La méthode standard utilisée pour l'extraction de contours est le filtre de Canny [\[4\]](#page-38-7). Cette méthode inclut plusieurs étapes.

Plus précisément, dans la première étape de l'algorithme l'image est lissée avec un filtre Gaussien. Puis, le gradient est calculé avec l'opérateur de Sobel [\[7\]](#page-38-8), [\[11\]](#page-38-9).

Vu que les bords sont larges il est difficile de déterminer leur positionnement exact. Pour cela la suppression des non-maxima est appliquée, c'est-à-dire que seuls les pixels correspondant aux maxima locaux de gradient sont gardés [\[11\]](#page-38-9).

Dans la dernière étape les contours sont seuillés par hystérésis. Cela est fait parce que tous les maxima locaux ne sont pas de vrais contours, certains d'entre eux sont dus au bruit, par exemple. Par ailleurs, il est souvent impossible de fixer une valeur minimale de gradient valable pour tous les contours. Deux seuils sont utilisés : le haut et le bas. Les pixels ayant un module de gradient plus élevé que le seuil haut sont conservés car ils sont considérés comme des bords forts. Ceux dont le module de gradient est inférieur au seuil bas sont rejetés, et ceux qui ont des valeurs de gradient situées entre les seuils bas et haut sont gardés à condition qu'ils soient connexes à un bord fort [\[11\]](#page-38-9).

# <span id="page-14-4"></span><span id="page-14-0"></span>Chapitre 3

# Validation de l'état de l'art

Dans ce chapitre, nous présentons les résultats des tests menés sur les méthodes de filtrage et d'extraction de structures tubulaires, en les comparant pour choisir celles qui vont être utilisées dans la suite.

### <span id="page-14-1"></span>3.1 Test de méthodes de filtrage

### <span id="page-14-2"></span>3.1.1 Filtrage anisotrope

Le paramètre principal de la méthode de Perona et Malik [\[14\]](#page-39-3) est le seuil de module de gradient de l'image κ. De plus, la diffusion anisotrope peut être exécutée plusieurs fois pour de meilleurs résultats de filtrage, ce qui nous donne le deuxième paramètre : le nombre d'itérations  $nb_i$ .

Dans cette partie, nous avons utilisé l'implémentation en Matlab disponible sur Math-Works. Pour étudier l'efficacité de la méthode, nous avons fait varier les deux paramètres, ce qui a permis de déterminer les valeurs de  $\kappa$  et nb<sub>i</sub> optimales pour le filtrage, c'est-à-dire telles que le bruit est diminué mais les bords ne sont pas trop flous. Comme les données n'ont pas un niveau de bruit similaire, il faut sélectionner des paramètres de filtrage pour chaque jeu de données.

Ici, et dans la suite, les résultats d'application de méthodes vont être présentés pour quelques exemples seulement, en raison de la similarité des résultats sur l'ensemble des données.

Nous allons montrer les résultats de filtrage pour deux exemples (E4 et E5) pour lesquels les valeurs des paramètres sont  $\kappa = 20$ ,  $nb_i = 1$  (figures [3.1b](#page-15-1) et [3.1e\)](#page-15-2). On peut voir que les images sont moins bruitées après le filtrage. Pour ces données, il suffit d'une itération, l'augmentation du nombre d'itérations mène à la dégradation de la qualité des images, notamment le flou devient plus fort, ce qui est un effet indésirable.

### <span id="page-14-3"></span>3.1.2 Débruitage par patchs

Pour filtrer nos données avec la méthode de débruitage par patchs, nous avons utilisé l'algorithme BM4D présenté dans [\[9\]](#page-38-10) et son implémentation en Matlab disponible sur MathWorks. Comme dans le cas précédent, nous présenterons les résultats de filtrage pour les deux mêmes exemples de données (E4 et E5) sur les figures [3.1c](#page-15-3) et [3.1f,](#page-15-4) ce qui permettra de

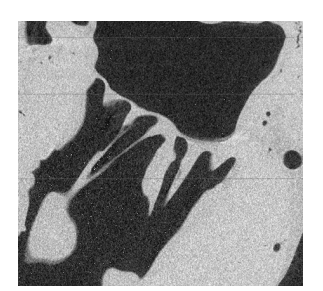

(a) Exemple 4. Vue sagittale

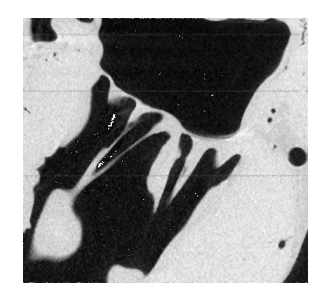

(b) Exemple 4. Vue sagittale

<span id="page-15-2"></span><span id="page-15-1"></span>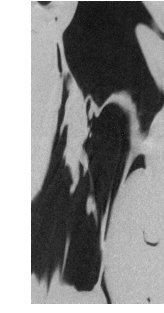

(e) Exemple 5. Vue coronale

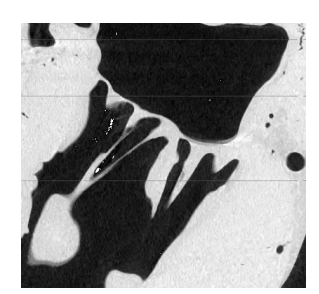

(c) Exemple 4. Vue sagittale

<span id="page-15-4"></span><span id="page-15-3"></span>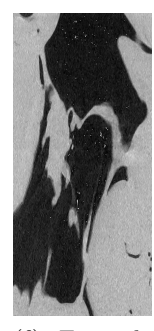

(f) Exemple 5. Vue coronale

Figure 3.1 – Données non filtrées - (a), (d), résultats de filtrage anisotrope - (b), (e), et de débruitage par patchs - (c), (f)

les comparer dans la suite. On peut noter que le niveau de bruit est diminué comme avec l'approche précédente, mais que les bords restent plus nets.

### <span id="page-15-0"></span>3.1.3 Comparaison de méthodes de filtrage

(d) Exemple 5. Vue coro-

nale

Les deux méthodes de filtrage permettent d'améliorer la qualité des données, mais lors la comparaison de plus près on voit que le filtrage anisotrope amène plus de flou (figure [3.2\)](#page-16-2). De plus cette méthode nécessite le choix de paramètres spécifiques pour les données, tandis que le débruitage par patchs est fait de la même manière pour toutes les données. Compte tenu de ces raisons, nous avons choisi le débruitage par patchs pour l'étape de prétraitement des données.

<span id="page-16-4"></span><span id="page-16-2"></span>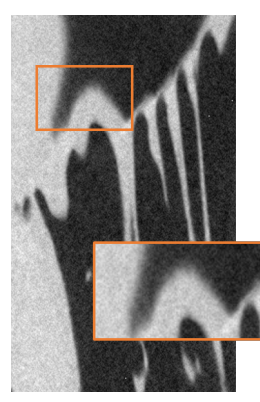

(a) Résultat de filtrage anisotrope. Exemple 6. Vue sagittale

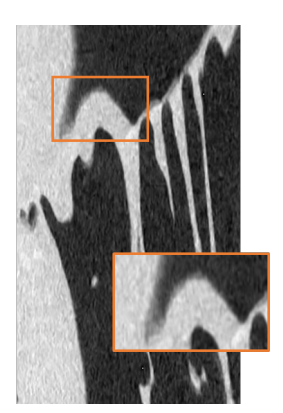

(b) Résultat de débruitage par patchs. Exemple 6. Vue sagittale

Figure 3.2 – Comparaison des résultats de filtrage

# <span id="page-16-0"></span>3.2 Test de méthodes d'extraction de structures tubulaires

# <span id="page-16-1"></span>3.2.1 Méthode de Frangi

Selon l'article original [\[6\]](#page-38-6), les paramètres d'entrée de la méthode permettent de définir la configuration et la taille des structures recherchées. Le paramètre déterminant la taille de la structure est l'échelle s, qui est l'écart-type de la gaussienne appliquée pour le calcul de la matrice hessienne. Les paramètres influençant la configuration de la structure recherchée sont α étant le seuil du ratio R<sup>A</sup> qui sert à différencier les formes linaires et aplaties, β étant le seuil de l'indicateur de structures sphériques  $R_B$ , et  $C$  - le seuil entre le bruit et les structures à extraire. Les valeurs définies par défaut sont α et β égaux à 0.5, C égal à 500.

Premièrement, il est nécessaire de déterminer l'échelle s, ou la plage de valeurs de s, correspondant à la taille des cordages pour toutes les données. Dans ce but, des tests avec des valeurs d'échelles différentes ont été faits avec des valeurs de  $\alpha$ ,  $\beta$  et C définies par défaut. La taille des cordages varie légèrement entre les exemples de données, les valeurs d'échelles définies par le test sont dans le tableau [3.1.](#page-16-3)

Ensuite, il faut étudier l'influence des paramètres  $\alpha$ ,  $\beta$  et C censés définir la configuration

<span id="page-16-3"></span>Table 3.1 – Valeurs d'échelle de la méthode de Frangi pour tous les exemples de données

| Exemples | <b>Échelles</b> |
|----------|-----------------|
| E1       | $2 - 4$         |
| E3       | $\overline{2}$  |
| E4       | $2 - 4$         |
| E5       | $2 - 3$         |
| E6       | $2 - 4$         |
| E7       | $2 - 3$         |
| E22      | $2 - 4$         |
| E25      | $2 - 4$         |

souhaitée. On a fait varier la valeur de C de 100 à 900 avec un pas de 100. Comme on le voit sur les figures  $3.3a$  -  $3.3f$  avec de petites valeurs de  $C$  ( $C < 500$ ) le bruit est renforcé puisque le seuil est trop bas. Par contre, l'augmentation de valeur de C n'apporte pas de changement (les figures [3.3i](#page-17-2) - [3.3l\)](#page-17-3), donc il a été décidé de garder la valeur initiale égale à 500.

<span id="page-17-0"></span>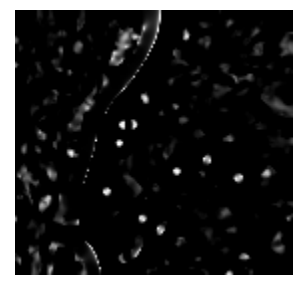

(a) Vue axiale.  $C = 50$  (b) Vue sagittale. C

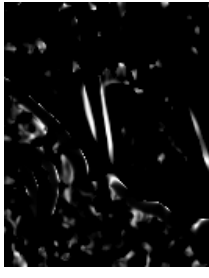

 $= 50$ 

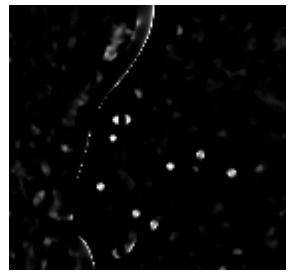

(c) Vue axiale.  $C = 100$  (d) Vue sagittale. C

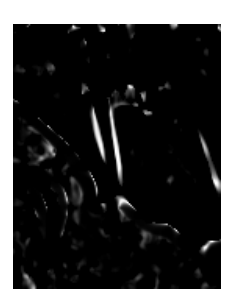

 $= 100$ 

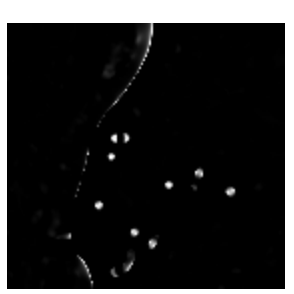

(e) Vue axiale.  $C = 300$  (f) Vue sagittale. C

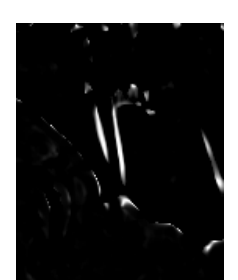

 $= 300$ 

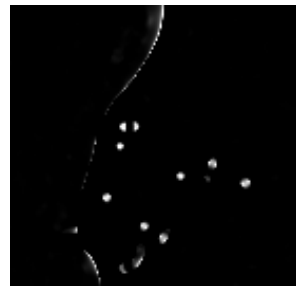

(g) Vue axiale.  $C = 500$  (h) Vue sagittale. C

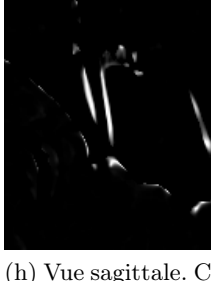

 $= 500$ 

<span id="page-17-2"></span>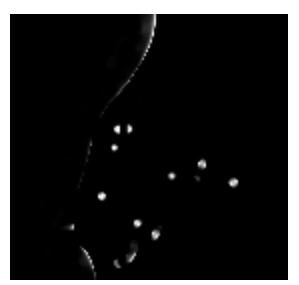

(i) Vue axiale.  $C = 700$  (j) Vue sagittale. C

<span id="page-17-1"></span>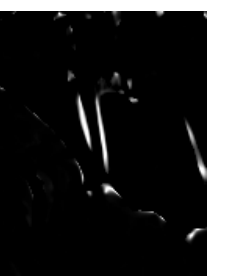

 $= 700$ 

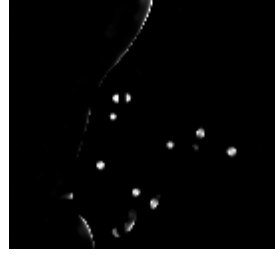

(k) Vue axiale.  $C = 900$  (l) Vue sagittale. C

<span id="page-17-3"></span>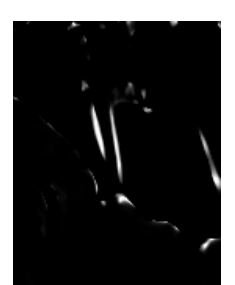

 $= 900$ 

Figure 3.3 – Variation du paramètre C de la méthode de Frangi. Coupes de l'exemple 3

Après, nous avons testé différentes valeurs de  $\alpha$  et  $\beta$  dans la plage [0.1, 0.9] avec un pas de 0.1.

Comme on peut le voir sur la figure  $3.4$ , les petites valeurs de  $\alpha$  mènent au renforcement de toutes les structures présentes dans le volume, y compris celles qui ne sont pas des cordages. En même temps, l'augmentation de valeur de  $\alpha$  n'apporte pas de changement significatif des résultats de détection. Donc, il a été décidé de prendre α égal à 0.5. Pour la valeur de β, on n'aperçoit pas de différence lors sa variation, par conséquent nous garderons également la valeur définie par défaut.

<span id="page-18-3"></span><span id="page-18-2"></span>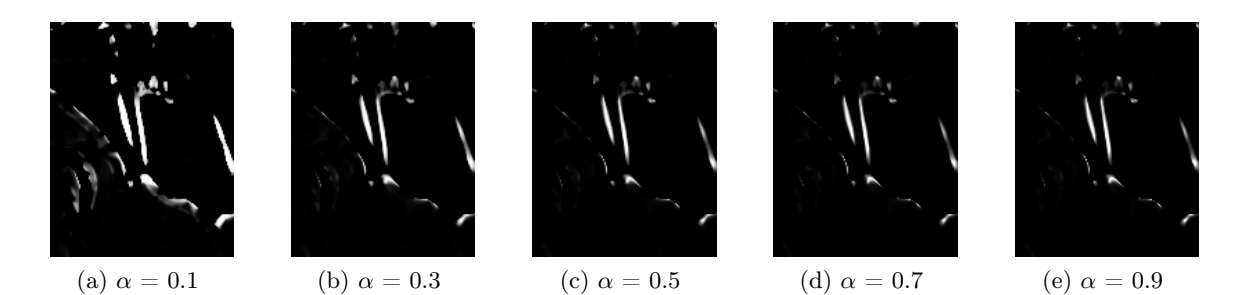

FIGURE 3.4 – Variation du paramètre  $\alpha$  de la méthode de Frangi.  $\beta = 0.5, C = 500$ . Coupe de l'exemple 3. Vue sagittale

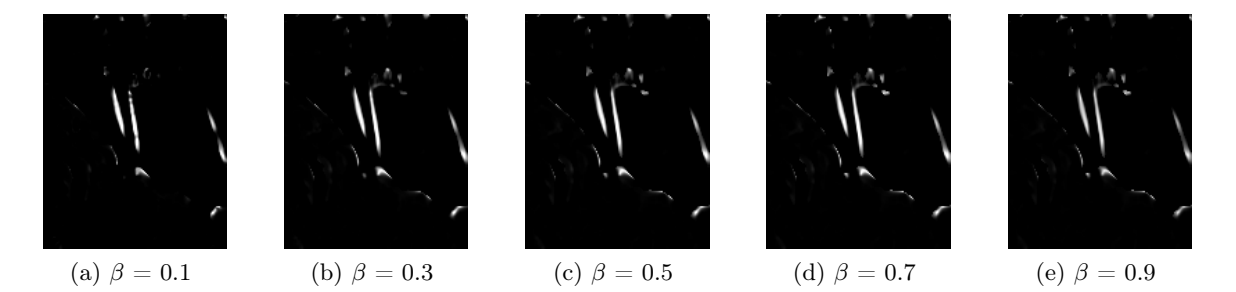

FIGURE 3.5 – Variation de paramètre  $\beta$  de la méthode de Frangi.  $\alpha = 0.5$ , C = 500. Coupe de l'exemple 3. Vue sagittale

### <span id="page-18-0"></span>3.2.2 Méthode RORPO

Dans la méthode RORPO, on peut paramétrer l'échelle s correspondant à la longueur de la structure à détecter [\[10\]](#page-38-5). Pour les expériences, on a utilisé l'implémentation en  $C++$ disponible [\[10\]](#page-38-5).

Nous avons fait varier la valeur d'échelle s de 30 à 300. Le résultat d'extraction des cordages (coupe dans la vue sagittale et le rendu volumique) pour l'exemple 3 est sur la figure [3.6.](#page-19-0) Pour ces données et pour les autres exemples, les meilleurs résultats de détection sont obtenus avec les valeurs de s de 60 à 100 (voir les figures [3.6c](#page-19-1) et [3.6d\)](#page-19-2). Pour les valeurs plus petites la détection est faible (voir les figures [3.6a](#page-19-3) et [3.6b\)](#page-19-4), et dans le cas de valeurs élevées les tissus sont également extraits, ce qu'il faut éviter.

#### <span id="page-18-1"></span>3.2.3 Comparaison de méthodes d'extraction de structures tubulaires

Comme on peut le voir sur la comparaison des deux méthodes d'extraction de structures tubulaires (la figure [3.7\)](#page-20-0), la méthode RORPO permet de détecter moins de cordages par rapport à la méthode de Frangi. Par contre, avec cette dernière, le nombre de fausses détections est plus important (les parties de tissu reconnues). Cela s'explique par le fait qu'avec la méthode Frangi on peut choisir l'échelle de structures d'intérêt, tandis que dans la méthode RORPO on ne contrôle que la longueur de la structure à extraire. Comme on l'a vu dans la section précédente, l'extraction de tous les cordages nécessite d'augmenter la longueur, ce qui entraîne l'extraction d'autres structures (les bords sont des structures connexes), alors que le but est de segmenter les cordages. Alors, dans la suite on va utiliser la méthode de Frangi avec

# $3.2.~$  TEST DE MÉTHODES D'EXTRACHIONEDE STARIOTIONS DEUR L'ART

<span id="page-19-3"></span><span id="page-19-0"></span>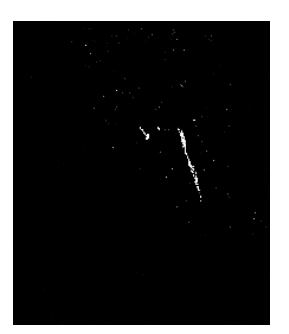

<span id="page-19-1"></span>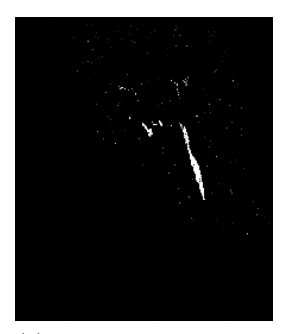

(c)  $s = 100$ . Vue sagittale

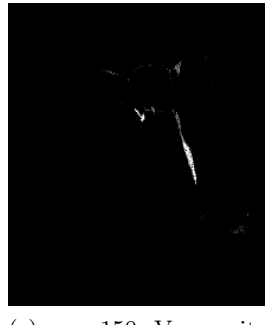

(e)  $s = 150$ . Vue sagittale

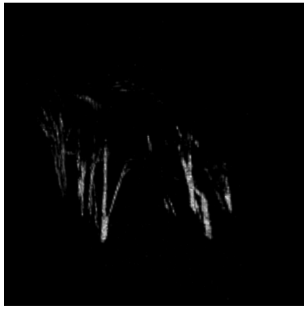

(a)  $s = 30$ . Vue sagittale (b)  $s = 30$ . Rendu volumique

<span id="page-19-4"></span>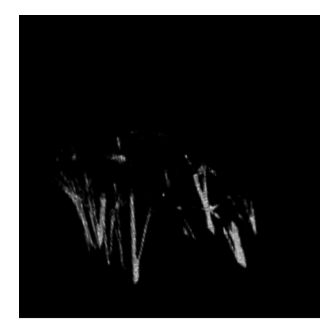

(d)  $s = 100$ . Rendu volumique

<span id="page-19-2"></span>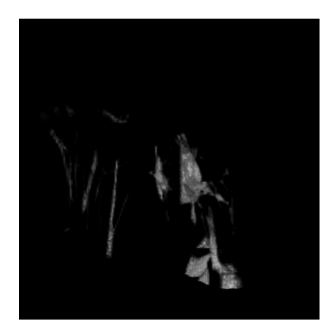

(f)  $s = 150$ . Rendu volumique

Figure 3.6 – Variation du paramètre s de la méthode RORPO

<span id="page-20-0"></span>la suppression de fausses détections postérieure.

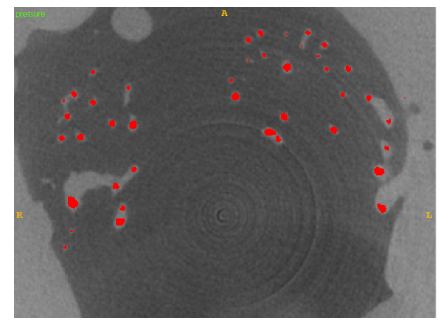

(a) Cordages (en rouge) détectés par la méthode de Frangi. Exemple 1. Vue axiale

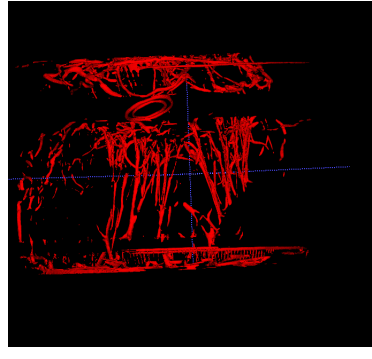

(c) Rendu volumique des cordages détectés par la méthode de Frangi. Exemple 1

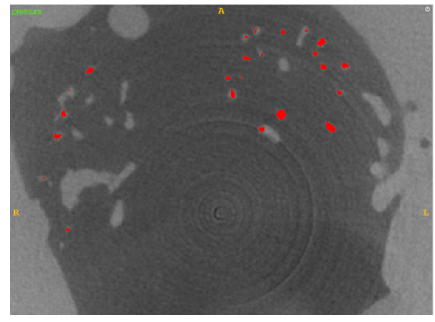

(b) Cordages (en rouge) détectés par la méthode RORPO. Exemple 1. Vue axiale

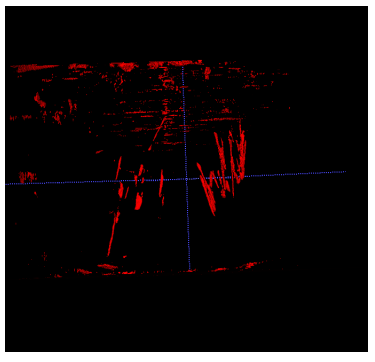

(d) Rendu volumique des cordages détectés par la méthode RORPO. Exemple 1

Figure 3.7 – Comparaison des résultats d'extraction de structures tubulaires

# <span id="page-21-3"></span><span id="page-21-0"></span>Chapitre 4

# Solution proposée

### <span id="page-21-1"></span>4.1 Introduction

Pour l'extraction de cordages de la valve mitrale, nous proposons une approche en plusieurs étapes.

Tout d'abord, les données doivent être filtrées puisque le bruit présent sur les images peut influencer les résultats de la segmentation. En comparant deux méthodes de filtrage (section [3.1\)](#page-14-1) qui nous ont parues appropriées pour ce problème, nous avons choisi le débruitage par patchs. Cela a permis de réduire la présence de bruit et diminuer l'impact des artefacts de l'acquisition.

Par la suite, il est nécessaire de choisir une méthode de segmentation. Vu que la forme des cordages est proche de celles de tubes, même si la section n'est par un cercle, nous avons décidé d'appliquer une méthode classique de rehaussement de telles structures (filtrage de Frangi). Les résultats du filtrage n'ont pas été satisfaisants (détection approximative et présence de fausses détections), néanmoins ils permettent d'émettre des hypothèses de zones susceptibles de contenir des cordages qui peuvent être utilisées comme hypothèse initiale pour une méthode plus précise basée sur un modèle explicite de la structure recherchée. Afin de rendre ces hypothèses plus adaptées pour les démarches suivantes, un traitement additionnel a été fait pour supprimer les composantes connexes de taille inadéquate.

L'étape suivante a été de définir la méthode précise d'extraction. Nous appliquons des algorithmes de type RANdom SAmple Consensus (RANSAC) [\[5\]](#page-38-11), qui sont souvent utilisés dans le domaine de la vision par ordinateur pour extraire, parmi un ensemble de données, celles satisfaisant un modèle paramétrique. Dans notre cas, la segmentation de cordages a été d'abord envisagée comme la détection de tubes à base circulaire, puis, pour tenir compte de la forme aplatie des cordages, comme la sélection de tubes à base elliptique.

# <span id="page-21-2"></span>4.2 Méthode proposée

Tout d'abord, nous allons présenter le déroulement de la procédure complète d'extraction de cordages avec un schéma (figure [4.1\)](#page-22-1)) puis en détailler chaque étape. L'utilisateur commence par choisir une coupe du volume scanner dans laquelle tous les cordages apparaissent. À partir de là, un volume de hauteur fixée (10 pixels en général) englobant un cordage est défini à partir du résultat du filtrage de Frangi, et une partie du cordage est détectée grâce à une procédure de type RANSAC. Les inconnues sont l'orientation du cylindre et sa base, la hauteur du cylindre <span id="page-22-2"></span>étant fixée. La suite du cordage est détectée par une procédure où on va rechercher un cylindre qui fait suite au cylindre précédent en restreignant les directions possibles à celles proches du cylindre précédent.

<span id="page-22-1"></span>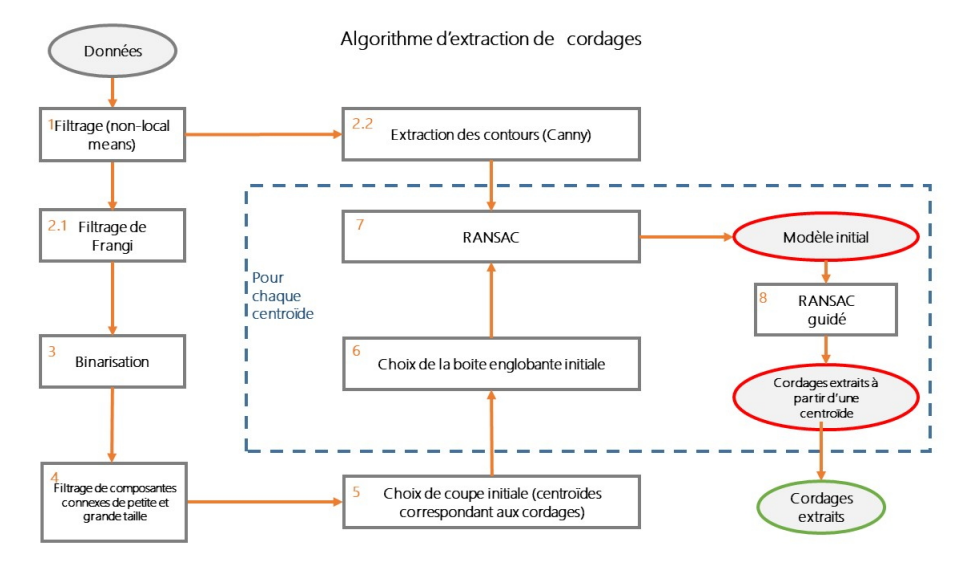

Figure 4.1 – Procédure d'extraction de cordages

L'étape 1 correspond au débruitage par patchs des données en entrée. Dans l'étape 2, les hypothèses initiales de présence des cordages sont générées : l'hypothèse sur la position des cordages est faite par filtrage de Frangi. Les contours de l'image sont extraits avec la méthode de Canny et seront utilisés comme indice pour RANSAC. Lors des étapes 3 et 4, un raffinement des hypothèses initiales est effectué : les résultats de filtrage de Frangi sont binarisés et les composantes connexes de taille trop grande ou trop petite sont éliminées.

Les étapes 5 et 6 sont préliminaires à la procédure de RANSAC. Tout d'abord, on choisit une des coupes de l'image 3D pour le début du processus (une coupe de volume correspond à un ensemble de centroïdes étant les centres de gravité des composantes connexes, chacune représentant un cordage). Ensuite, une boîte englobante est générée autour d'un centroïde. Sur l'étape 7 RANSAC est lancé dans la boîte englobante définie précédemment pour obtenir le modèle initial de cylindre. L'étape suivant comprend le processus de RANSAC guidé, c'està-dire que la boîte englobante est décalée dans la direction du cylindre définie par le modèle initial dans deux sens - vers le haut et vers le bas de l'image. Les étapes 7 et 8 sont répétées pour chaque centroïde, ce qui permet de récupérer à la fin toutes les structures tubulaires présentes sur l'image.

#### <span id="page-22-0"></span>4.2.1 Prétraitement de données

Dans cette partie nous allons donner des détails sur la procédure de prétraitement des données avant le RANSAC.

Les données débruitées et filtrées avec la méthode de Frangi (la figure [4.2a\)](#page-23-0) représentent une approximation du positionnement des cordages dans le volume.

Puis, les résultats de filtrage de Frangi ont été binarisés. La binarisation a été faite (la figure [4.2b\)](#page-23-1) avec le seuillage d'Otsu [\[13\]](#page-39-4), qui consiste à calculer un seuil tel que la variance

Reconstruction automatique des cordages de la valve mitrale 19

<span id="page-23-0"></span>intra-classes (objets et fond) soit minimale.

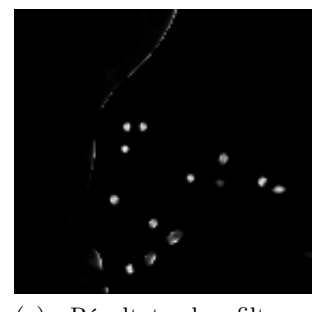

(a) Résultat du filtrage Frangi. Coupe de l'exemple 3. Vue axiale

<span id="page-23-1"></span>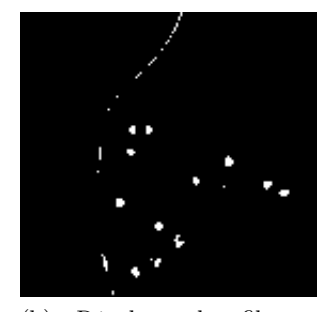

(b) Résultat du filtrage Frangi binarisé. Coupe de l'exemple 3. Vue axiale

#### Figure 4.2 – Résultats du filtrage Frangi

En étudiant les coupes axiales de volume on peut percevoir les différences structurelles entre les objets correspondant aux cordages et les autres tissus, notamment l'aire et le périmètre de composantes connexes. De plus, la taille de cordages est connue et varie entre 3 et 8 pixels.

Cela mène à l'étape suivante qui permet la suppression de composantes connexes dans chaque coupe de volume satisfaisant aux conditions :

1.  $aire(CC) > \Omega$  ou  $aire(CC) < \omega$ 

2. 
$$
abs(a(CC) - b(CC)) > \epsilon,
$$

où Ω et  $ω$  sont un seuil supérieur et inférieur pour l'aire d'une composante connexe CC (dans notre cas  $\Omega$  est près de 30 pixels et  $\omega$  - près de 3 pixels),  $\epsilon$  est un seuil de différence des côtés a et b du rectangle englobant une composante CC : les structures recherchées ont un rapport quasi égal entre a et b, alors toutes les composantes avec un rapport dépassant  $\epsilon$  peuvent être enlevées (dans notre cas  $\epsilon$  est égal à 3 pixels).

<span id="page-23-2"></span>Le résultat de la procédure est sur la figure [4.3.](#page-23-2) On élimine ainsi les composantes connexes de grande longueur correspondant aux bords de tissu et les structures de petite aire étant le bruit (en rouge).

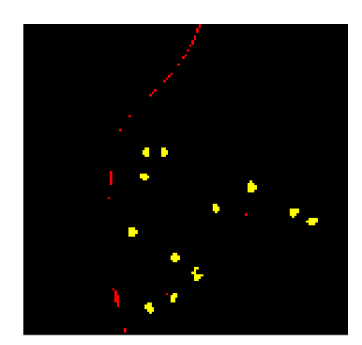

Figure 4.3 – Le résultat du filtrage Frangi binarisé (en jaune) après la suppression des composantes connexes de taille incohérente (en rouge). Coupe de l'exemple 3. Vue axiale

#### <span id="page-24-1"></span><span id="page-24-0"></span>4.2.2 Extraction des cordages avec une procédure de type RANSAC

Les algorithmes de type RANSAC sont utilisés pour l'estimation de paramètres d'un modèle mathématique à partir d'un ensemble de points.

RANSAC est une méthode itérative non-déterministe, car les solutions dépendent de l'échantillonnage de l'espace des solutions. RANSAC vise à déterminer dans un ensemble de données celles correspondant à une instance d'un modèle de forme définie paramétriquement  $\vert 5 \vert$ .

L'hypothèse de base est que les données contiennent des points corrects (les inliers) et des points aberrants (les outliers). Le modèle retrouvé par l'algorithme est censé expliquer au mieux les inliers, les outliers vont être rejetés car ils ne seront pas en adéquation avec le modèle.

Le point fort de cette approche est qu'elle est capable d'expliquer de manière optimale les données même en cas de présence de nombreux outliers.

Le fonctionnement de RANSAC [\[5\]](#page-38-11) est le suivant :

On note  $q$  le nombre minimal de données nécessaires pour calculer une estimation de la forme recherchée (ex. q=2 si on cherche une droite dans un nuage de points 2D). Tant que non fin :

- Déterminer aléatoirement un tirage de  $q$  points parmi les points de contours et déterminer le modèle correspondant à ces données.
- Déterminer l'ensemble de consensus (inliers) pour cette hypothèse, c'est-à-dire l'ensemble des points qui sont à une distance inférieure à  $\epsilon$  de ce modèle.

L'algorithme s'arrête lorsqu'un nombre suffisant d'itérations a été effectué ou lorsque la taille de l'ensemble de consensus est jugée suffisante. La solution correspondant à l'ensemble de consensus le plus grand est alors retenue.

Le nombre d'itérations dépend directement du taux d'outliers présents dans les données. Plus il est important, plus il faut augmenter le nombre d'itérations. Une façon courante de le fixer est de calculer le nombre de tirages à effectuer de sorte que la probabilité de tirer au moins un échantillon uniquement composé d'inliers soit très élevée [\[19\]](#page-39-5).

L'utilisation de RANSAC nécessite de définir la distance minimale  $\epsilon$  qui permet de juger si une mesure est compatible avec un modèle donné, ainsi qu'un critère d'arrêt (nombre d'itérations). Il nécessite aussi de définir le critère qui permet de classer les hypothèses entre elles. Le plus souvent, ce critère est la taille de l'ensemble de consensus. Cependant, ceci ne permet pas de différencier des hypothèses qui seraient plus précises, puisque tous les indices fournissant une distance inférieure à  $\epsilon$  sont considérés de la même façon. Une amélioration utilisée dans MLESAC [\[16\]](#page-39-6) est par exemple d'utiliser comme critère de choix la somme des distances des indices à la structure à la place du nombre de ces indices, en ramenant à  $\epsilon$  les distances au modèle supérieures à  $\epsilon$ . Des informations plus contextuelles peuvent être intégrées dans la mesure du critère, en plus de la simple qualité géométrique [\[8\]](#page-38-12).

Pour appliquer RANSAC à nos données, il faut choisir l'ensemble de points sur lequel le modèle est évalué. La méthode de Frangi permet de générer des zones de présence forte d'un contour mais ne détermine pas précisément les points le constituant. Le filtrage de Frangi nous sert donc seulement à définir un volume de présence des tubes et nous nous appuyons sur les contours extraits avec le filtre de Canny 3D (figure [4.4\)](#page-25-0) pour déterminer les cylindres. Les cordages n'étant pas exactement rectilignes, et en raison de la présence de bifurcations, nous détections les cordages non pas en un seul cylindre mais comme la concaténation de cylindres élémentaires. Les cylindres recherchés ont une hauteur constante fixée à 10 voxels.

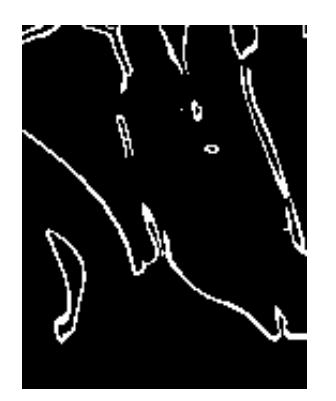

<span id="page-25-0"></span>Figure 4.4 – Contours extraits avec le filtre de Canny. Coupe de l'exemple 3. Vue sagittale

<span id="page-25-1"></span>Dans notre cas, les outliers peuvent provenir du fait qu'il peut y avoir plus d'un cordage dans le volume considéré. Ce taux peut donc être très élevé et n'est pas prévisible. Il mène à ce que l'algorithme trouve un seul modèle expliquant toutes les données et pas des modèles pour chaque cordage (la figure [4.5\)](#page-25-1).

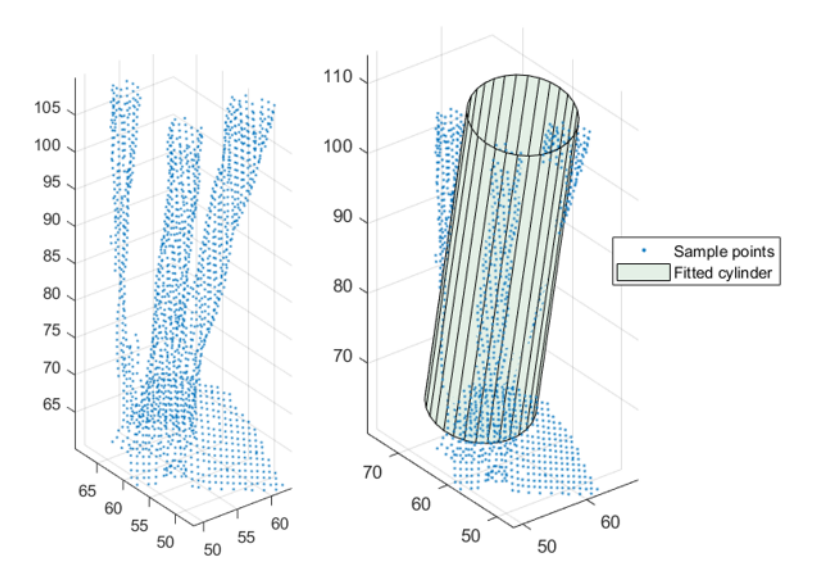

Figure 4.5 – Résultat de fitting d'un modèle en cas de présence de plusieurs cordages dans l'échantillon

Une façon de contourner le problème est de mieux choisir le volume dans lequel on cherche le cylindre en utilisant les hypothèses de Frangi pour qu'un seul cylindre soit a priori présent dans le volume d'étude, les éventuelles parties d'autres cordages étant minoritaires et ne perturbant pas le processus.

Ayant déjà l'information concernant l'emplacement des cordages, il paraît logique de conduire la division du volume en partant d'une coupe de volume choisie de telle manière que le plus de cordages (centroïdes) soient présents, et puis "monter" et "descendre" dans les autres coupes pour parcourir tout le volume en s'appuyant sur la continuité des morceaux de cylindre détectés. Cette coupe initiale est actuellement définie par l'utilisateur.

L'algorithme (cf [1\)](#page-26-0) prend en entrée le volume V après le filtrage de Frangi, la binarisation après suppression de certaines fausses détections, le nuage de points  $P$ tCloud correspondant aux contours extraits par filtre de Canny, initSlice - l'index de couche de départ défini par l'utilisateur, step - le pas de parcours du volume (fixé à 10 voxels) et ransacParams - paramètres de RANSAC tels que la distance maximale, le taux d'inliers, et le nombre maximal d'itérations. En sortie l'algorithme donne un nuage de points contenant les cordages détectés.

<span id="page-26-0"></span>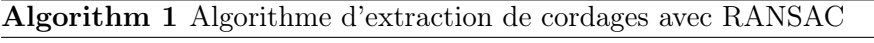

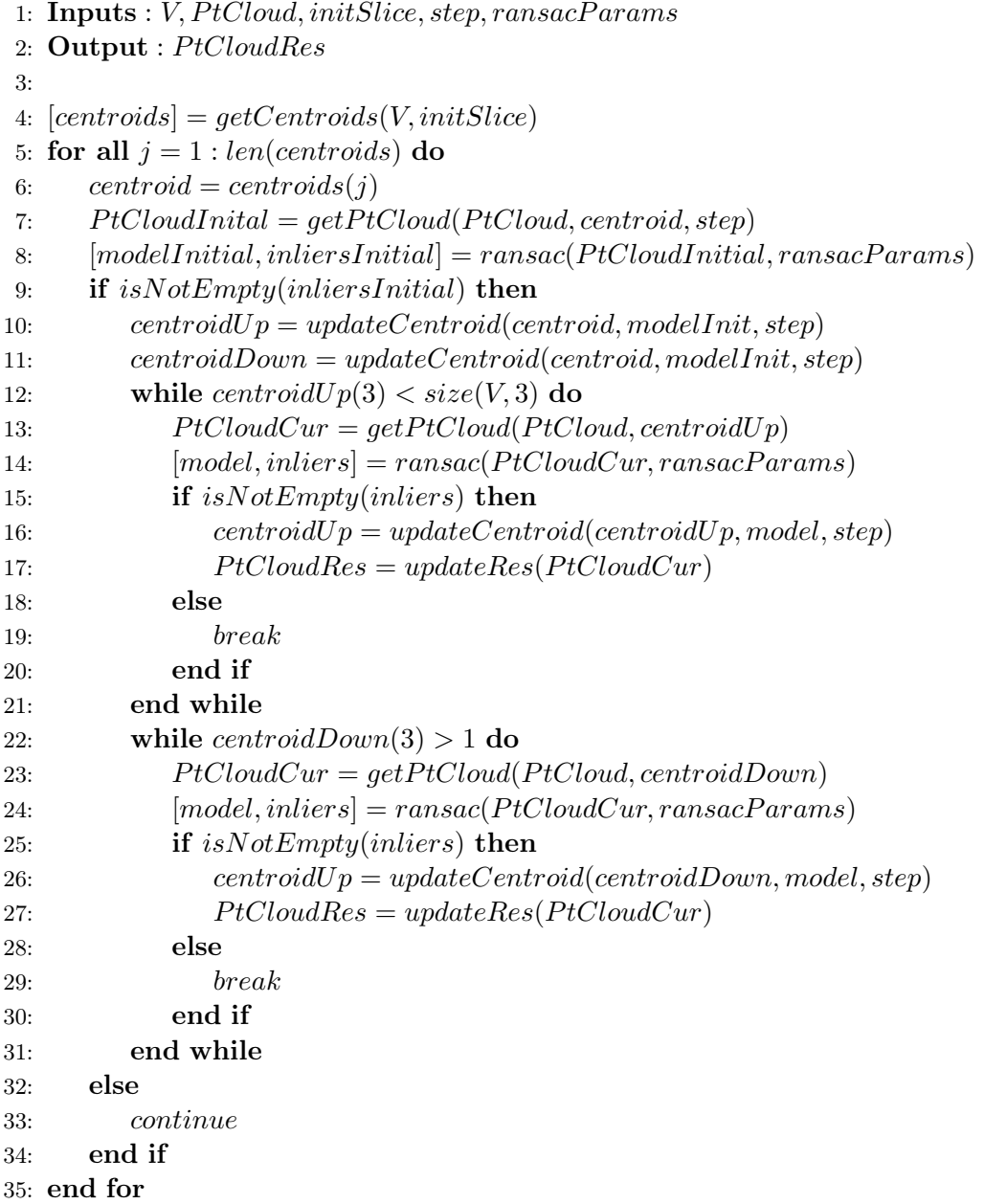

Dans la suite nous présenterons la méthode de type RANSAC que nous avons développée et qui est adaptée à des cylindres à base elliptique.

### <span id="page-27-0"></span>4.3 Méthode de type RANSAC pour la détection des cordages

### <span id="page-27-1"></span>4.3.1 Modèle à base elliptique

Pour la procédure de type RANSAC il est nécessaire de définir deux fonctions : la première permet de déterminer un cylindre à partir d'un nombre minimal de points. La seconde évalue l'ensemble de consensus, c'est-à-dire les points compatibles avec l'hypothèse ainsi générée.

Étant donné que les points sont denses on peut calculer les normales pour tous les points d'un échantillon (voir figure [4.7\)](#page-28-0). Il suffit donc de 8 points pour déterminer un cylindre passant pas ces points.

#### Détermination d'un cylindre elliptique à partir de 8 points

Chaque itération de RANSAC comprend le choix de l'échantillon initial de 8 points minimum nécessaire pour l'estimation robuste de l'ellipse (points bleus sur la figure [4.6\)](#page-27-2). À partir de deux points tirés aléatoirement dans cet ensemble (points  $p_1$  et  $p_2$  sur la figure [4.6\)](#page-27-2), la direction du cylindre  $dp$  est estimée comme le produit vectoriel des normales  $n_1$  à  $p_1$  et  $n_2$ à  $p_2$  (figure [4.6\)](#page-27-2). Ensuite, l'un des 8 points est choisi (on prend  $p_1$  ici) pour définir le plan P de section perpendiculaire à la direction  $\vec{dp}$  et passant par  $p_1$ . Les points de l'échantillon ainsi projetés sur le plan  $P$  (la figure [4.8,](#page-28-1) [4.6\)](#page-27-2) définissent une ellipse dont on peut calculer les paramètres. La projection est faite de la manière suivante :

$$
p' = p - \langle (p - p1), \vec{dp} \rangle \cdot \vec{dp}.
$$

<span id="page-27-2"></span>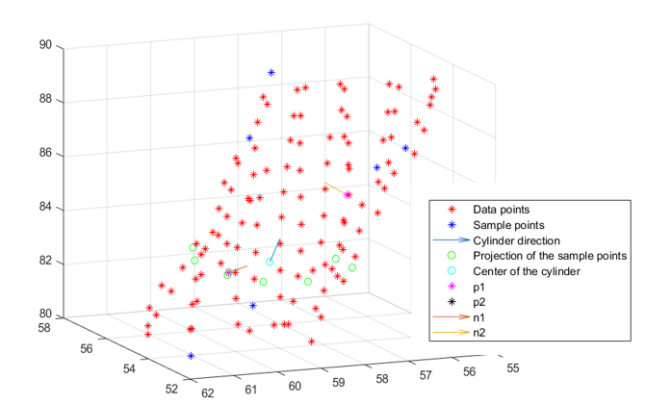

Figure 4.6 – Exemple de calcul de modèle à partir d'un ensemble de points

De nombreux échantillons de 8 points tirés aléatoirement mènent cependant à des configurations erronées. En effet, si  $p_1$  et  $p_2$  ont des normales proches, la détermination de l'axe est peu fiable. Nous proposons donc d'effectuer l'échantillonnage en utilisant une stratégie de baquets afin d'éliminer des cas d'échantillons peu plausibles. Les points sont donc regroupés en baquets selon la direction de leur normale. La direction de normale est définie par 2 angles (voir la figure [4.7a\)](#page-28-2). On prend 5 baquets  $\theta$  et  $\phi$ , donc 25 baquets au total. Sur la figure [4.7b,](#page-28-3) les points encadrés appartiennent au même baquet.

Les résultats d'ajustement sont les coordonnées du centre de l'ellipse en 2D, les semiaxes majeur et mineur, et l'angle de rotation de l'ellipse par rapport à l'origine (0, 0). Ces paramètres décrivent le modèle trouvé, ainsi que la direction du cylindre. Il est important de pouvoir passer des coordonnées dans la projection aux coordonnées initiales en 3D, et pour

<span id="page-28-2"></span><span id="page-28-0"></span>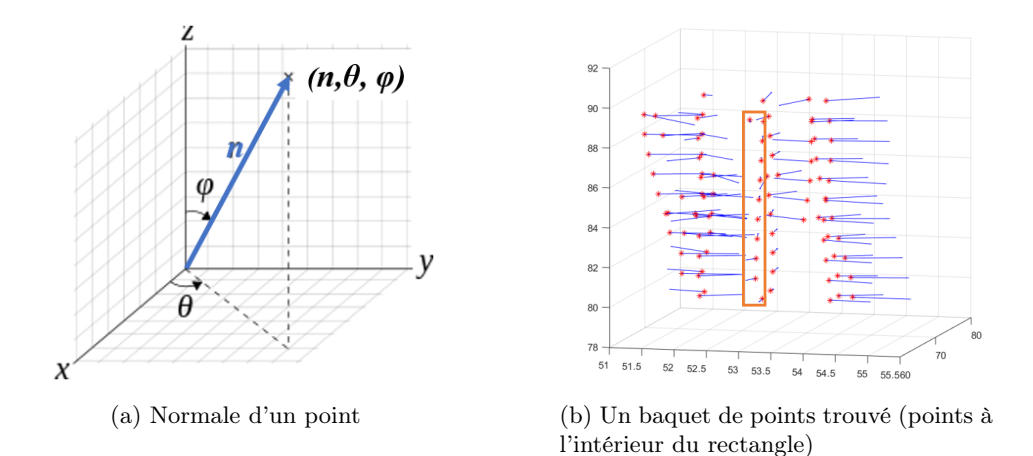

<span id="page-28-3"></span>Figure 4.7 – Division de points d'échantillon en baquets selon la direction

cela, dans les paramètres du modèle, nous avons ajouté les coordonnées du point  $p_1$  utilisé pour la projection.

### Détermination de l'ensemble de consensus

<span id="page-28-1"></span>Pour vérifier qu'un ensemble de points forme un cylindre à base elliptique de la hauteur donnée, il suffit de projeter tous les points sur un plan quelconque perpendiculaire à l'axe du cylindre. Dans le cas idéal, les points vont former l'ellipse étant la base du cylindre. Étant donné que les cordages de la valve ne constituent pas des cylindres de forme correcte, les points se projetteront avec un certain écart (cf figure [4.8\)](#page-28-1). Cet écart (distance entre la projection et l'ellipse à la base) sert de critère pour évaluer la pertinence de tel ou tel modèle.

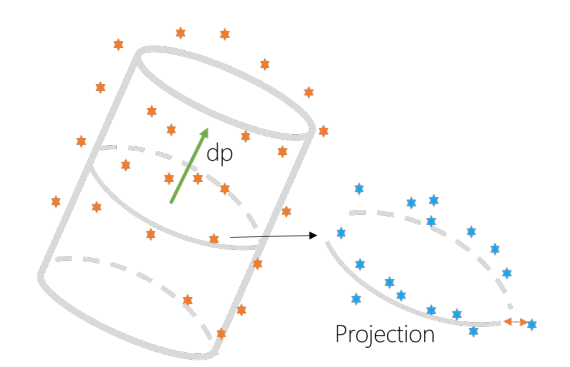

Figure 4.8 – Projection des points sur le plan perpendiculaire à l'axe de cylindre

Après l'étape de fitting du modèle aux 8 points tirés au hasard, le modèle doit être évalué. Pour cela, tous les points de l'échantillon sont projetés sur l'ellipse étant la base du cylindre estimé au pas précédent (la figure [4.9\)](#page-29-1), et la somme des distances de projection des points à l'ellipse est calculée. Pour que le modèle soit accepté, la somme des distances doit être inférieure à la valeur déterminée par la distance maximale  $\epsilon$  admissible entre la projection d'un point et l'ellipse à la base de cylindre.

<span id="page-29-1"></span>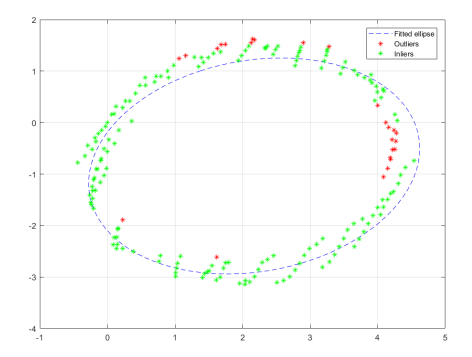

Figure 4.9 – Projection des points de l'échantillon sur l'ellipse à la base du cylindre du modèle

#### <span id="page-29-0"></span>4.3.2 Parcours de volume guidé

Après que le modèle cylindrique à base elliptique est obtenu dans la coupe définie initialement par l'utilisateur, on passe au parcours du volume guidé par les paramètres du modèle trouvé, afin d'identifier le cordage complet.

À partir d'une boîte dans laquelle un cordage a été détecté, on recherche la suite du cordage dans une boîte définie par la direction de l'axe du cylindre et recouvert partiellement par la boîte précédente (voir la figure [4.10\)](#page-30-1). Ceci est logique, car les cordages sont de nature rectiligne.

Tout d'abord, deux points sur l'axe du cylindre initial localisés dans les couches supérieures (le point cyan sur la figure [4.10\)](#page-30-1) et inférieure (le point vert sur la figure 4.10) - centroidUp et centroidDown sont définis :

$$
centroidUp = centroidInit + \vec{dp} \cdot k \cdot step \\ centroidDown = centroidInit - \vec{dp} \cdot k \cdot step,
$$

où cenroidInit - coordonnées du centre du cylindre du modèle initial,  $\vec{dp}$  - direction de l'axe de cylindre, k - taux de recouvrement entre deux cylindres successifs fixé à 0.8, step - hauteur de boîte englobante.

La hauteur de la boîte englobante est déterminée par *step* et la largeur par la distance r maximale entre des points de données et le centre de la boîte.

La hauteur step doit être suffisamment élevée, de façon à éviter l'ajustement du modèle à n'importe quel ensemble de points, mais ne doit pas être trop grande, de façon à pouvoir éviter les parties avec des bifurcations. Pour définir des points appartenant à la boîte, on découpe le sous-volume de la hauteur step (la figure [4.11\)](#page-31-0) et on choisit des points dont la distance au centre (point rouge sur la figure  $4.11$ ) de la boîte est inférieure à r. Le paramètre r est pris égal à deux axes majeurs d'ellipse (le paramètre de modèle trouvé au pas précédent). Comme résultat, on va récupérer des points ne comprenant majoritairement qu'un seul cordage (voir les points encadrés sur la figure [4.11\)](#page-31-0).

Sur la figure [4.10](#page-30-1) la boîte cyan correspond à la zone de recherche de suite de cordage vers le haut, et la zone verte, respectivement de suite vers le bas. Le suivi est ensuite continué dans les deux directions de la même manière.

<span id="page-30-1"></span>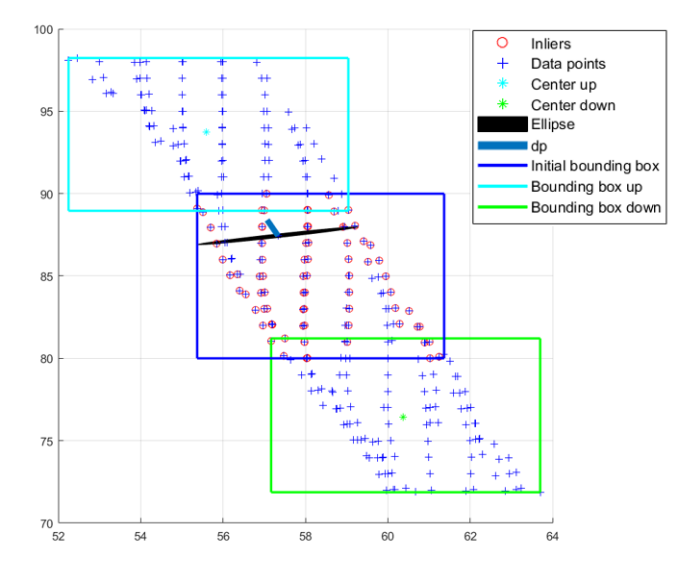

Figure 4.10 – Processus de suivi d'un cordage en partant du centre du cylindre défini par le modèle initial : une flèche cyan et verte - directions vers le haut et vers le bas de l'image, respectivement

#### <span id="page-30-0"></span>4.3.3 Adaptation de la méthode

Comme on va le voir, un critère de choix du modèle final basé uniquement sur la distance ne suffit pas à caractériser les données, et il doit être adapté au problème.

La première adaptation vise à éviter la détection de structures non-tubulaires mais comprenant une partie qui approche un morceau de cylindre elliptique (figure [4.12\)](#page-31-1). On peut voir que, dans ce cas, le modèle est trouvé bien que la structure ne corresponde pas à un tube.

Pour éliminer ces cas, on a ajouté un critère d'uniformité à l'étape d'évaluation du modèle. Plus précisément, le modèle est pris en compte dans la suite à condition que la répartition spatiale des points projetés sur la base du cylindre soit relativement uniforme. Pour cela, on divise le plan où les points sont projetés en secteurs et on compte le nombre de points dans chacun d'eux. Le nombre de secteurs  $N_{sec}$  a été fixé à 36. Si les points de l'échantillon appartiennent à une structure tubulaire, le nombre de points projetés dans chaque secteur  $N_{p/sec}$ doit être approximativement le même, et il est égal à  $N_{p/sec} = \frac{N_p}{N_{se}}$  $\frac{N_p}{N_{sec}}$ , où  $N_p$  - le nombre total de points dans un échantillon. Sachant que les résultats du filtrage de Canny, sur lesquels RANSAC est lancé, peuvent avoir des incomplétudes (par exemple, la présence des contours dépend des seuils utilisés pour la détection par hystérésis, et il peut donc manquer des parties de contours) et que le nombre de points dans chaque échantillon est peu élevé, on a introduit une tolérance pour le nombre minimal de points dans chaque secteur nécessaire à une représentation uniforme : threshold =  $0.8 \cdot N_{p/sec}$ . Le critère d'uniformité est alors satisfait si au moins  $3/4$  des secteurs contiennent une quantité de points supérieure à threshold :

$$
uniform = \begin{cases} 1 & \text{if } N_{fullsec} \ge \frac{3}{4} \cdot N_{sec} \\ 0 & \text{otherwise.} \end{cases}
$$

Le deuxième changement apporté dans l'évaluation est la prise en compte des résultats du filtrage de Frangi à l'étape d'évaluation d'un modèle. Les hypothèses primaires de positionne-

.

<span id="page-31-0"></span>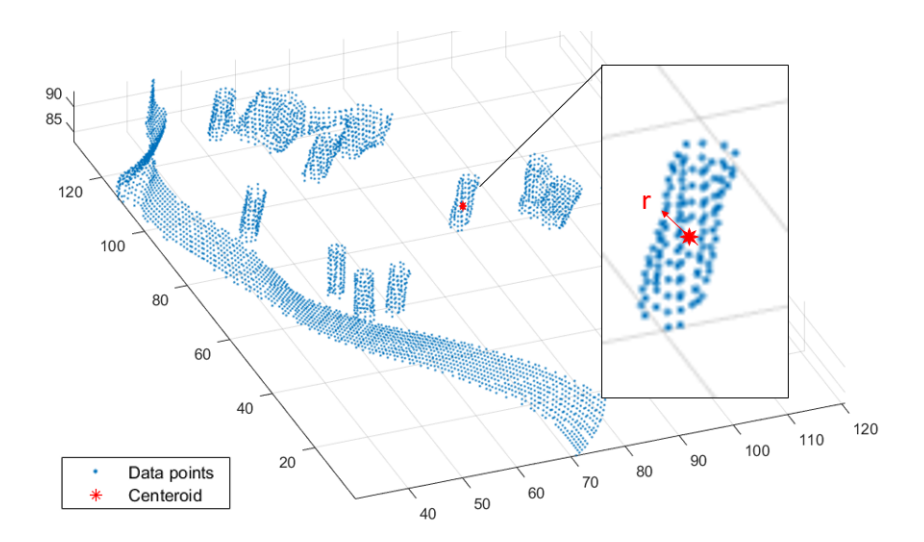

Figure 4.11 – Processus de choix de points appartenant à la boîte englobante

<span id="page-31-1"></span>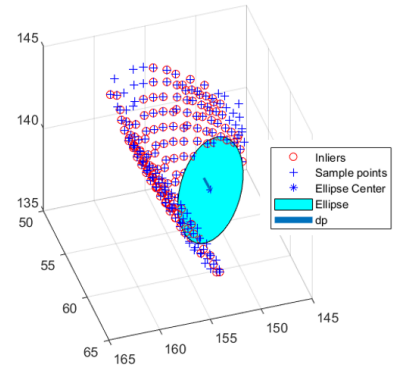

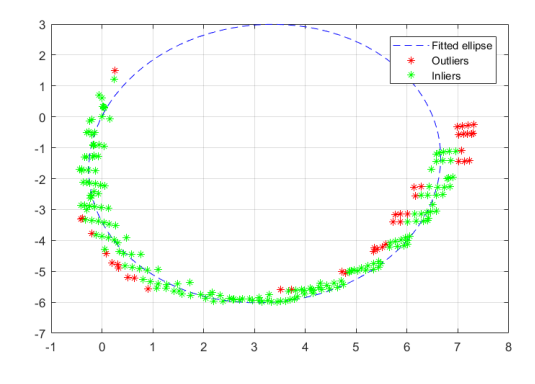

(a) Résultat d'adaptation du modèle aux données

(b) Projection de points de l'échantillon sur l'ellipse à la base du cylindre du modèle

Figure 4.12 – Exemple d'une fausse détection

ment de cordages peuvent en effet être utilisées pour vérifier la consistance du modèle trouvé aux données. Pour cela les coordonnées du centre du cylindre dans la couche plus basse suivant l'axe de cylindre (point vert sur la figure [4.13\)](#page-32-0) et dans la couche plus haute (point cyan sur la figure [4.13\)](#page-32-0) sont déterminées. Ensuite, les hypothèses données par la méthode de Frangi sont vérifiées afin de s'assurer que la détection contient bien ces points. En pratique, on s'assure seulement que cette contrainte est valable pour deux points sur les trois déterminés :

$$
FrangiCoherent = \begin{cases} 1 & \text{if } V_F(center_{down}) + V_F(center) + V_F(center_{up}) \ge 2\\ 0 & \text{otherwise}, \end{cases}
$$

où  $V_F(center_{down})$ ,  $V_F(center)$  et  $V_F(center_{up})$  sont des valeurs binaires du filtrage de Frangi avec des coordonnées correspondant aux points sur l'axe de cylindre.

Les modèles ne satisfaisant pas cette contrainte sont ignorés dans la suite.

CHAPITRE AMÉCHOIDED NEPROPOSÉENSAC POUR LA DÉTECTION DES CORDAGES

<span id="page-32-0"></span>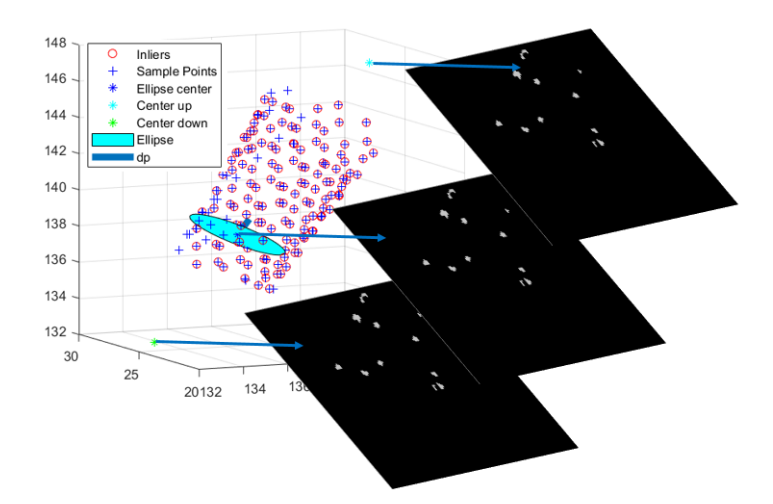

Figure 4.13 – Critère de cohérence avec les résultats de filtrage Frangi

# <span id="page-33-0"></span>Chapitre 5

# Résultats et discussion

Dans ce chapitre, nous allons présenter les résultats de détection de cordages obtenus avec la méthode proposée. Puis, des propositions sur l'amélioration de la méthode seront données.

#### Résultats d'extraction des cordages

Nous avons appliqué l'approche proposée à toutes les données à disposition (8 exemples). L'implémentation a été réalisée en langage Matlab.

Vu que les résultats de détection sont assez similaires, nous ne présenterons ici que 3 exemples significatifs pour montrer le niveau d'efficacité de la méthode en général.

Les paramètres de la procédure de type RANSAC sont les suivants : le nombre d'itérations est égal à 1000, et la distance maximale au cylindre égale à 0.3, la taille d'un cordage (en section axiale) étant de 3 à 8 pixels sur les données. Sur la figure [5.1](#page-34-0) montrant les résultats de détection, la ligne rouge correspond à la couche de départ. La couleur des points indique l'erreur moyenne de distance de points-inliers au modèle. Comme on peut voir dans la figure [5.1](#page-34-0) elle est près de zéro pour tous les cordages détectés, ce qui nous permet de dire que l'extraction est faite de manière robuste.

On peut voir sur les figures [5.1a,](#page-34-1) [5.1b](#page-34-2) et [5.1c](#page-34-3) que les fausses détections données par la méthode de Frangi ont été éliminées, et les structures récupérées sont en adéquation avec les cordages recherchés.

Il faut noter que nous avions des données assez différentes en raison du bruit qui les affecte, mais finalement une chaîne complète a été proposée permettant de définir une procédure relativement générique pour la segmentation des cordages.

En même temps, on s'aperçoit que les parties des cordages avec des embranchements ne sont pas détectées par la méthode (voir la figure [5.1c\)](#page-34-3). Dans ce cas, l'algorithme soit récupère l'un des cordages, soit s'arrête puisque le modèle expliquant l'ensemble de points n'est pas trouvé.

Il est important de noter que, sauf problème de bifurcation, les terminaisons des cordages sont bien détectées. Ceci est important pour l'élaboration future du modèle mécanique de la valve qui demande de connaître le positionnement des points d'attache des cordages, afin de générer des contraintes aux limites réalistes.

#### Perspectives

Pour gérer les cas problématiques dus à la présence de bifurcations, des changements dans la méthode doivent être faits. Notamment, il faudra s'appuyer encore davantage sur les résultats de détection donnés par la méthode de Frangi. En effet, si la bifurcation a lieu, le nombre de centroïdes doit être supérieur à un. Alors l'idée générale de résolution de ce

<span id="page-34-2"></span><span id="page-34-1"></span><span id="page-34-0"></span>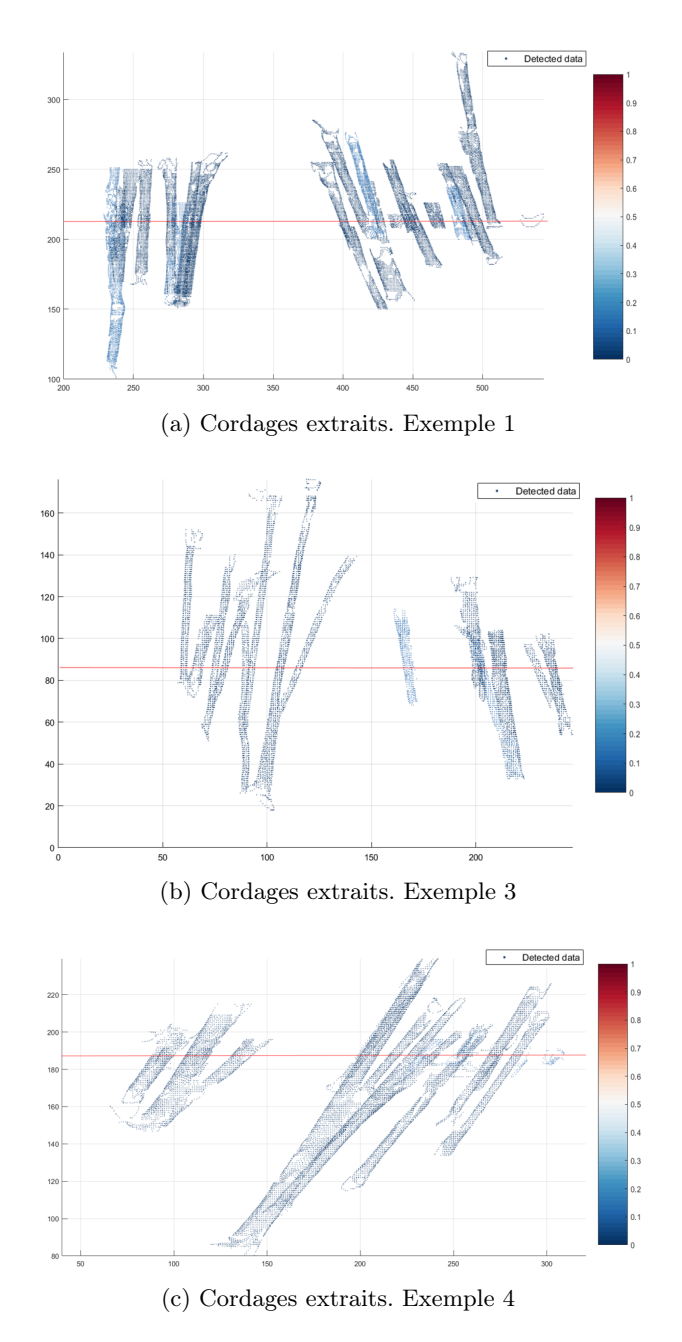

<span id="page-34-3"></span>Figure 5.1 – Résultats d'extraction des cordages

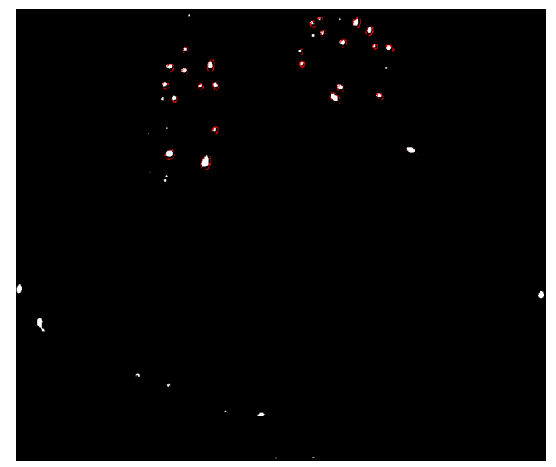

(a) Exemple 1

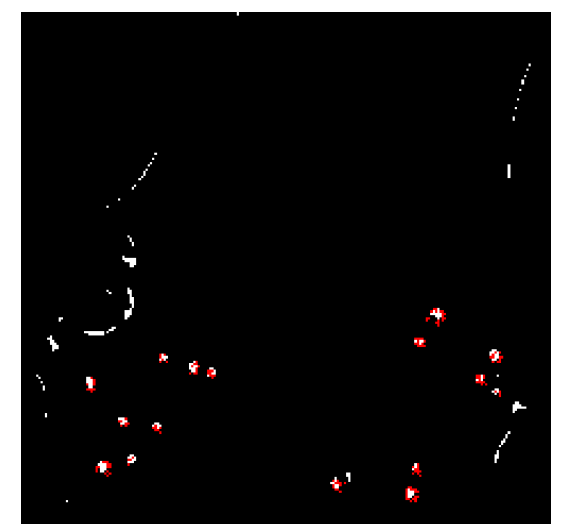

(b) Exemple 3

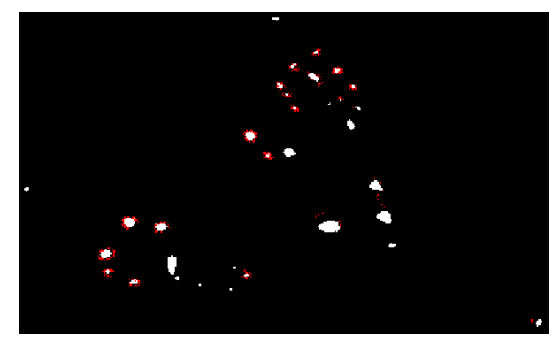

(c) Exemple 4

Figure 5.2 – Cordages extraits (en rouge) en comparaison avec les résultats du filtre Frangi (en blanc)

<span id="page-36-0"></span>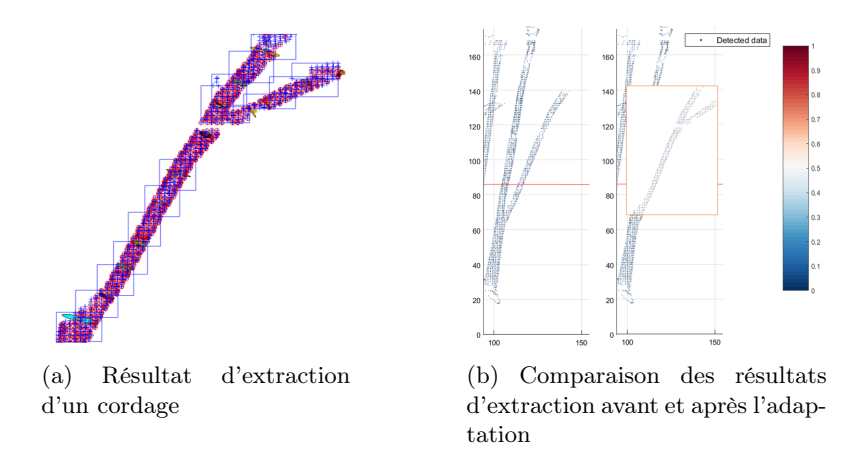

Figure 5.3 – Extraction avec la prise en compte de la bifurcation

problème est de vérifier le nombre de centroïdes dans les couches voisines de celle contenant le centre courant du cylindre. Puis, en cas d'écart considérable du nombre estimé pour un seul cordage, d'ajouter les centroïdes trouvées aux ensembles des hypothèses, et faire ensuite le suivi guidé sur ces nouvelles hypothèses.

L'implémentation de cette approche n'est pas terminée, mais nous pouvons montrer cependant des résultats préliminaires. Sur la figure [5.3a,](#page-36-0) le résultat d'extraction d'un cordage de l'exemple 3 est présenté. Ici, la bifurcation est détectée et le volume est parcouru en deux directions (on voit deux boîtes englobantes). L'espace vide (la figure [5.3a\)](#page-36-0) est dû au fait que le volume précédant la bifurcation n'est pas considéré (on passe tout de suite à la couche où la bifurcation est détectée). Pour corriger cela, des modifications dans l'implémentation de la méthode doivent être apportées. Plus précisément, pour le moment, la détection est effectuée cordage par cordage par suivi. Pour prendre en compte les bifurcations, il faudra parcourir le volume couche par couche et ainsi suivre tous les cordages en même temps.

Un autre ajout qui est souhaitable à faire dans le futur est l'obtention de la vérité terrain pour les tests de la méthode. Cela permettra de comparer les résultats et identifier facilement les cas d'échecs d'extraction. Ce travail n'a pas encore été fait car il nécessite une extraction manuelle fastidieuse. Actuellement, nous vérifions visuellement que les cordages extraits sont corrects.

Tout compte fait, la solution proposée permet l'extraction correcte des cordages. Il a été montré qu'elle peut être étendue pour traiter le cas de branchements, ce qui va être fait dans la suite.

# <span id="page-37-0"></span>Conclusions

Le problème à résoudre pendant ce stage a été la segmentation des cordages de la valve mitrale à partir de volumes scanner 3D du cœur. Ce travail est la première étape d'une tâche plus complexe qui est la simulation du comportement de la valve mitrale afin de pouvoir, dans un futur proche, prédire un geste optimal pour la réparation de la valve.

Afin de parvenir à extraire les cordages, nous avons d'abord examiné les données en identifiant les difficultés principales. L'une d'elles est due à la nature des données scanner qui comportent beaucoup de bruit. Une étape de prétraitement des données, notamment de filtrage, a donc été définie. À travers l'étude et la validation des méthodes de l'état de l'art, mes connaissances dans le domaine du traitement d'image se sont approfondies. Comme résultat de cette étape de travail, les méthodes nécessaires de prétraitement pour la procédure finale ont été définies.

La deuxième difficulté du problème est liée à la configuration spécifique des cordages qui s'apparente à l'extraction de vaisseaux, avec cependant la difficulté supplémentaire de sections elliptiques non constantes sur le cordage et la présence de nombreuses structures qui ne sont pas des cordages dans le scanner. Ce problème est nouveau et n'a pas de solutions prêtes à l'emploi. Pour ces raisons, la conception de la méthode finale a été faite en plusieurs étapes. Elle a inclus l'analyse des méthodes de segmentation de structures tubulaires de l'état l'art, qui a mené à la décision d'appliquer d'abord une méthode d'identification grossière de zones contenant des cordages, puis une approche plus précise (de type RANSAC) pour identifier les structures de cordages dans cet ensemble d'hypothèses qui contient de nombreuses fausses détections.

La contribution suivante a donc été l'adaptation de la méthode de type RANSAC à notre problème. Pour cela un modèle cylindre à base elliptique a été proposé, avec l'ajout de critères pour l'acceptation d'un modèle.

La méthode développée permet d'extraire des cordages de la valve mitrale avec certaines limitations (les cas de bifurcation). Néanmoins, nous avons proposé en perspective une piste de recherche pour traiter ce problème qui a montré des résultats très prometteurs.

Il faut également ajouter que le travail entamé lors ce stage va être poursuivi pendant la thèse ayant pour sujet la simulation biomécanique de la valve mitrale.

Pour conclure, on peut résumer que l'approche proposée est efficace et a été validée sur plusieurs jeux de données, montrant le caractère générique de la méthode. Elle sera approfondie dans la suite pendant la thèse, compte tenu de toutes les propositions données dans ce travail.

# <span id="page-38-0"></span>Bibliographie

- <span id="page-38-3"></span>[1] M. Borroto-Fernández, M. González-Hidalgo, and A. León-Mecías. New estimation method of the contrast parameter for the perona–malik diffusion equation. Computer Methods in Biomechanics and Biomedical Engineering : Imaging & Visualization, 4(3- 4) :238–252, 2016. [6](#page-9-4)
- <span id="page-38-2"></span>[2] Antoni Buades, Bartomeu Coll, and J.-M Morel. A non-local algorithm for image denoising. 2 :60– 65 vol. 2, 07 2005. [6](#page-9-4)
- <span id="page-38-4"></span>[3] Antoni Buades, Bartomeu Coll, and Jean-Michel Morel. A review of image denoising algorithms, with a new one. SIAM Journal on Multiscale Modeling and Simulation : A SIAM Interdisciplinary Journal, 4(2) :490–530, 2005. [6,](#page-9-4) [7](#page-10-3)
- <span id="page-38-7"></span>[4] J Canny. A computational approach to edge detection. IEEE Trans. Pattern Anal. Mach. Intell., 8(6) :679–698, June 1986. [10](#page-13-2)
- <span id="page-38-11"></span>[5] Martin A. Fischler and Robert C. Bolles. Random sample consensus : A paradigm for model fitting with applications to image analysis and automated cartography. Commun. ACM, 24(6) :381–395, June 1981. [18,](#page-21-3) [21](#page-24-1)
- <span id="page-38-6"></span>[6] Alejandro F. Frangi, Wiro J. Niessen, Koen L. Vincken, and Max A. Viergever. Multiscale vessel enhancement filtering, pages 130–137. Springer Berlin Heidelberg, Berlin, Heidelberg, 1998. [7,](#page-10-3) [8,](#page-11-1) [13](#page-16-4)
- <span id="page-38-8"></span>[7] Rafael C. Gonzalez and Richard E. Woods. Digital Image Processing (3rd Edition). Prentice-Hall, Inc., Upper Saddle River, NJ, USA, 2006. [10](#page-13-2)
- <span id="page-38-12"></span>[8] Tal Hassner, Liav Assif, and Lior Wolf. When standard ransac is not enough : Crossmedia visual matching with hypothesis relevancy. Mach. Vision Appl., 25(4) :971–983, May 2014. [21](#page-24-1)
- <span id="page-38-10"></span>[9] M. Maggioni, V. Katkovnik, K. Egiazarian, and A. Foi. Nonlocal transform-domain filter for volumetric data denoising and reconstruction. IEEE Transactions on Image Processing, 22(1) :119–133, Jan 2013. [11](#page-14-4)
- <span id="page-38-5"></span>[10] Odyssée Merveille, Hugues Talbot, Laurent Najman, and Nicolas Passat. Tubular Structure Filtering by Ranking Orientation Responses of Path Operators. In Computer Vision - ECCV 2014, volume 8690 of Lecture Notes in Computer Science, pages 203–218, Zurich, Switzerland, September 2014. Springer International Publishing. [7,](#page-10-3) [8,](#page-11-1) [9,](#page-12-1) [15](#page-18-3)
- <span id="page-38-9"></span>[11] T. Moeslund. Canny edge detection. Last visited on 20/08/2017. [10](#page-13-2)
- <span id="page-38-1"></span>[12] Michael F. Morris, Joseph J. Maleszewski, Rakesh M. Suri, Harold M. Burkhart, Thomas A. Foley, Crystal R. Bonnichsen, Nandan S. Anavekar, Phillip M. Young, Eric E. Williamson, James F. Glockner, and Philip A. Araoz. Ct and mr imaging of the mitral valve : Radiologic-pathologic correlation. RadioGraphics, 30(6) :1603–1620, 2010. PMID : 21071378. [1,](#page-4-2) [2](#page-5-4)

Reconstruction automatique des cordages de la valve mitrale 35

- <span id="page-39-4"></span>[13] Nobuyuki Otsu. A threshold selection method from gray-level histograms. IEEE Trans. Sys., Man., Cyber., 9(1) :62–66, 1979. [19](#page-22-2)
- <span id="page-39-3"></span>[14] P. Perona and J. Malik. Scale-space and edge detection using anisotropic diffusion. IEEE Transactions on Pattern Analysis and Machine Intelligence, 12(7) :629–639, Jul 1990. [6,](#page-9-4) [11](#page-14-4)
- <span id="page-39-1"></span>[15] N. A. Tenenholtz, P. E. Hammer, R. J. Schneider, N. V. Vasilyev, and R. D. Howe. On the design of an interactive, patient-specific surgical simulator for mitral valve repair. In 2011 IEEE/RSJ International Conference on Intelligent Robots and Systems, pages 1327–1332, Sept 2011. [1](#page-4-2)
- <span id="page-39-6"></span>[16] P. H. S. Torr and A. Zisserman. MLESAC : A new robust estimator with application to estimating image geometry. Computer Vision and Image Understanding, 78 :138–156, 2000. [21](#page-24-1)
- <span id="page-39-0"></span>[17] Zoltan G. Turi. Mitral valve disease. Circulation, 109(6) :e38–e41, 2004. [1,](#page-4-2) [2](#page-5-4)
- <span id="page-39-2"></span>[18] Joachim Weickert. Anisotropic diffusion in image processing, 1996. [6](#page-9-4)
- <span id="page-39-5"></span>[19] Z. Zhang. Parameter Estimation Techniques : A Tutorial with Application to Conic Fitting. Image and vision Computing, 15(1) :59–76, 1997. [21](#page-24-1)